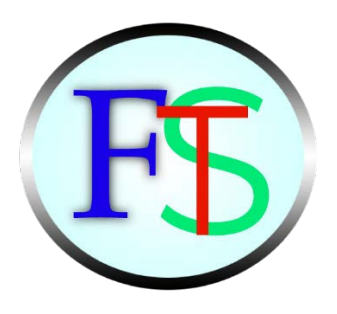

# LIVRET D'EVALUATIONS **PASSEES** EN COURS DE FORMATION

# Titre professionnel

# Denturiste

Candidat(e) : Mme□ M.□

Organisme de formation : Entrez le nom de l'organisme ici. Lieu de formation : Entrez le lieu de formation ici.

Nom Entrez le mon de famille ici. Prénom Entrez le prénom ici.<br>
Date de naissance Cliquez ou appuyez ic Cliquez ou appuyez ici pour entrer une date.

# Présentation du dossier

Les évaluations passées en cours de formation décrites dans les fiches qui suivent ont été mises en œuvre en référence aux critères issus des référentiels du titre professionnel, pour les sessions d'examen « Titre »,

« CCP » et « CCS » telles que prévues par l'arrêté du 22 décembre 2015 relatif aux conditions de délivrance du titre professionnel du ministère chargé de l'emploi.

Le Guide de mise en œuvre des Evaluations passées en cours de formation est à télécharger sur le site du ministère de l'emploi [: http://travail-emploi.gouv.fr/ \(](http://travail-emploi.gouv.fr/)rubrique Documents techniques). Il comporte un mode d'emploi du présent Livret d'évaluations passées en cours de formation.

# Table des matières

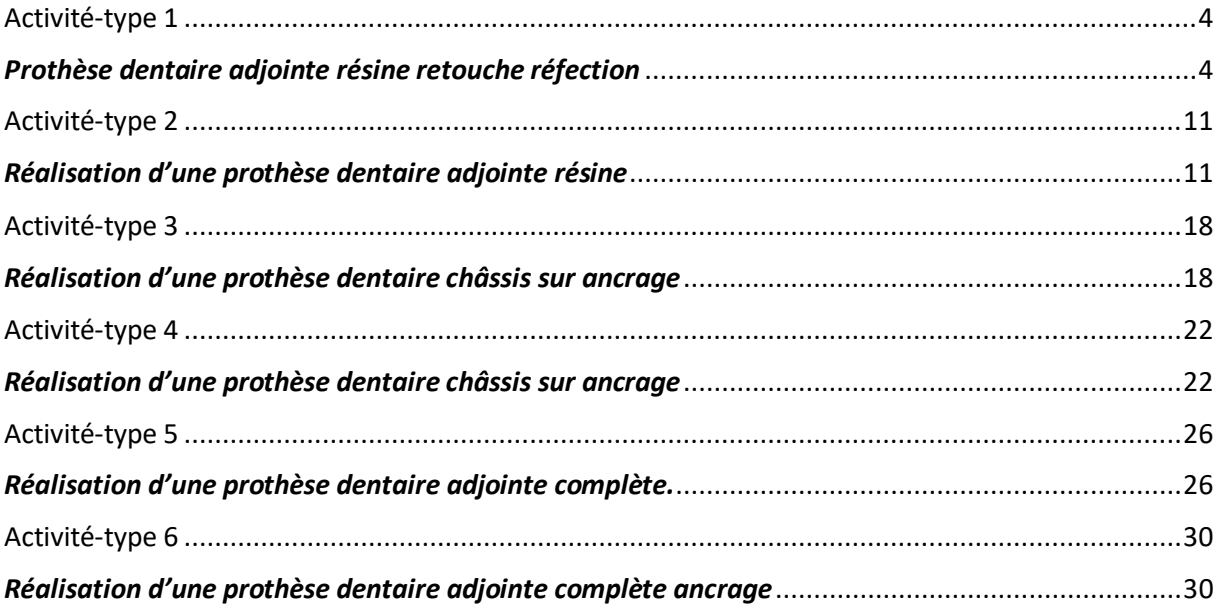

# Fiche de résultats des évaluations

# <span id="page-3-1"></span><span id="page-3-0"></span>Activité-type 1 *Prothèse dentaire adjointe résine retouche réfection*

## Compétences :

- 1. Réaliser une anamnèse.
- 2. L'analyse prothétique.
- 3. Les empreintes.
- 4. Les enregistrements d'articulé de prothèse.
- 5. Les essayages des maquettes de prothèse.
- 6. La pose de prothèse.
- 7. Le suivi prothétique.

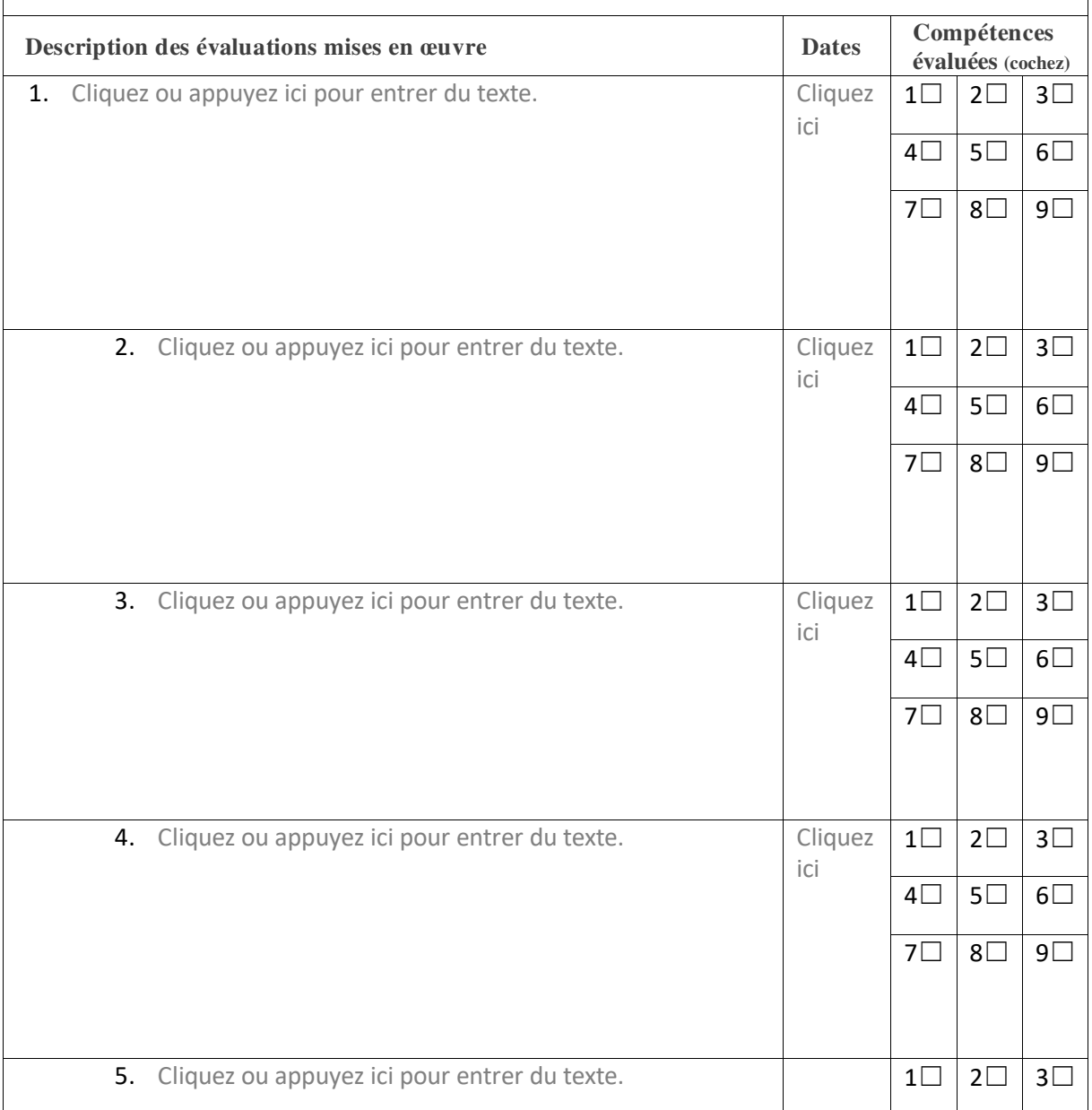

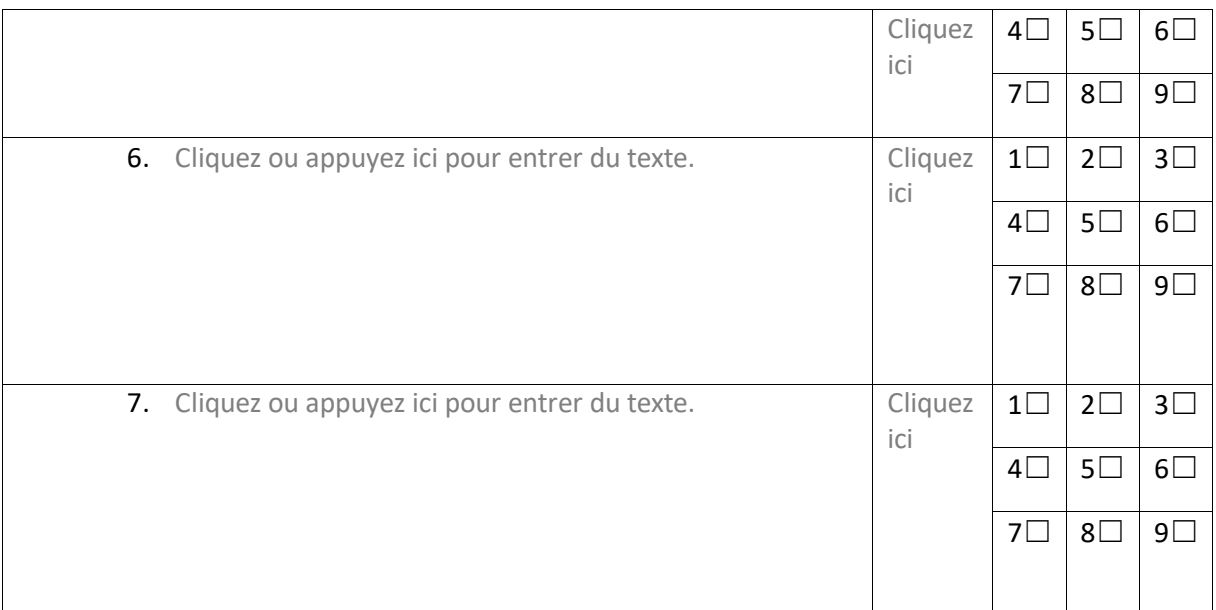

☐ Avoir satisfait aux critères issus des référentiels du titre professionnel attendus pour la réalisation de cette activité-type.

 $\Box$  Ne pas avoir satisfait aux critères issus des référentiels du titre professionnel.

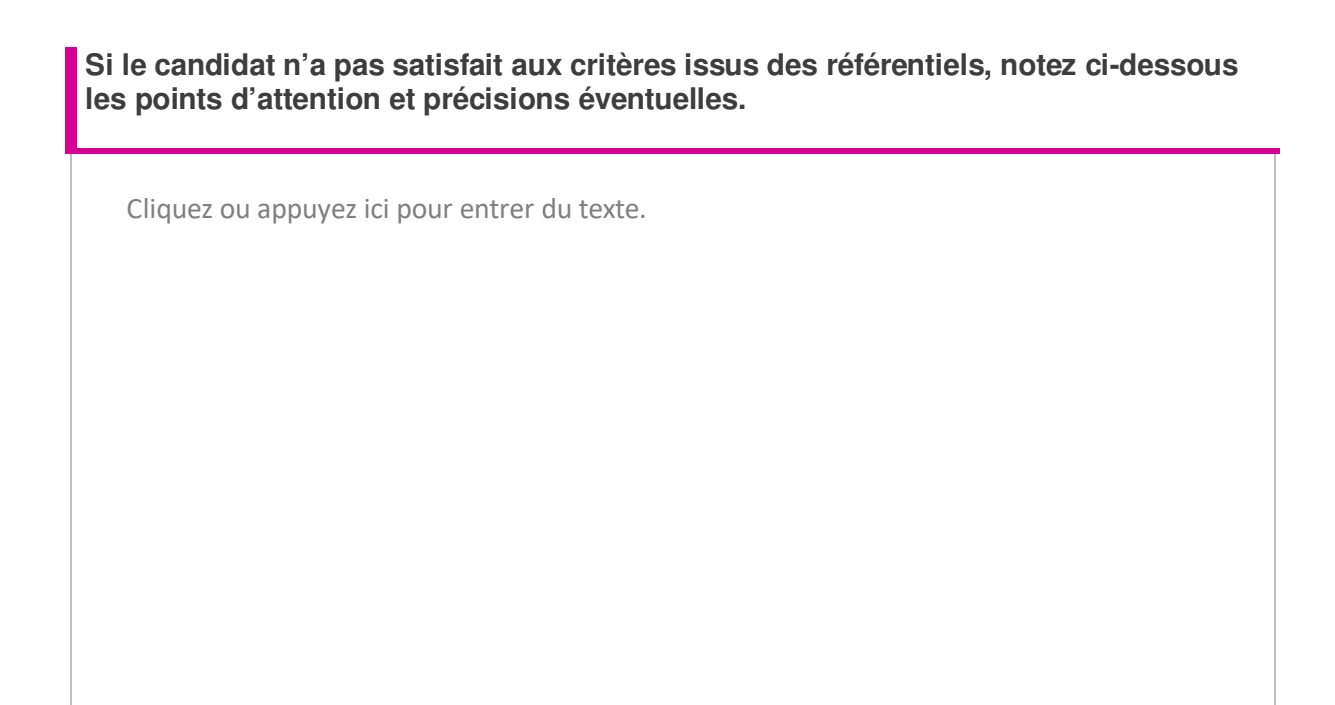

**Compétences à réévaluer :** (Voir évaluations complémentaires ci-après.)

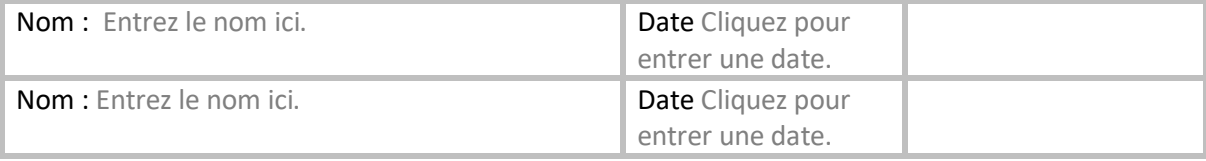

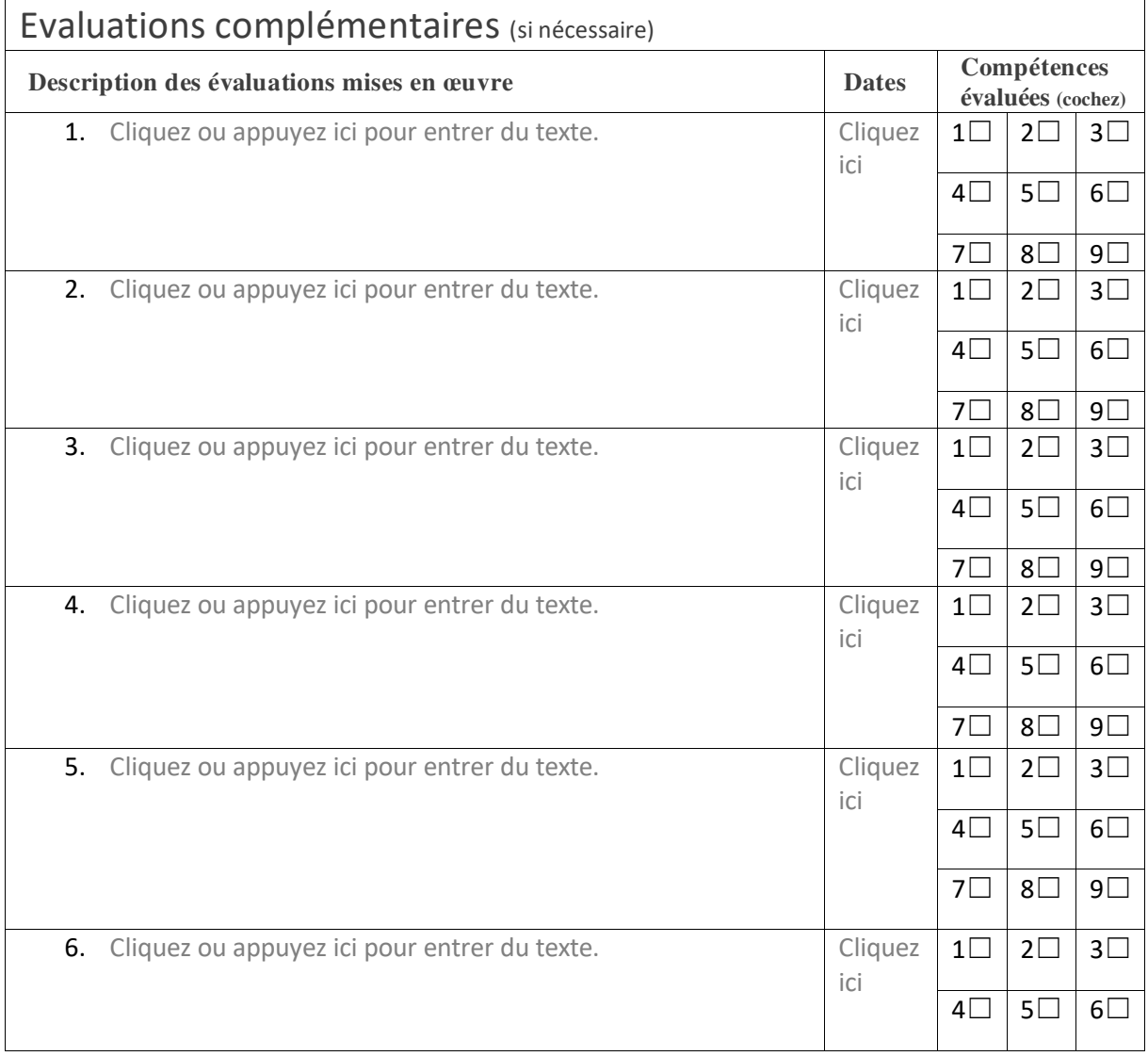

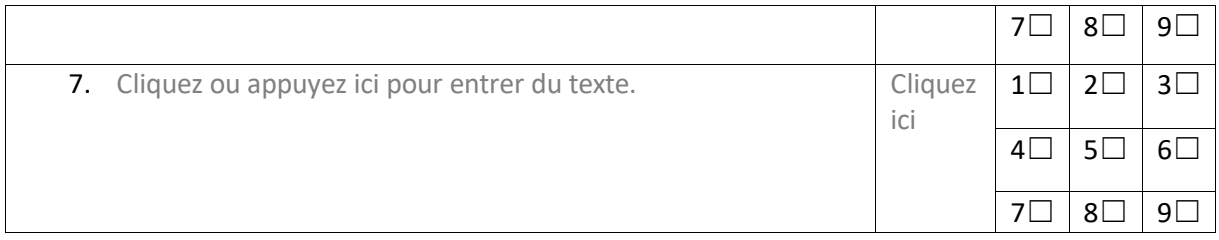

☐ Avoir satisfait aux critères issus des référentiels du titre professionnel attendus pour la réalisation de cette activité-type.

☐ Ne pas avoir satisfait aux critères issus des référentiels du titre professionnel.

#### **Observations**

Cliquez ou appuyez ici pour entrer du texte.

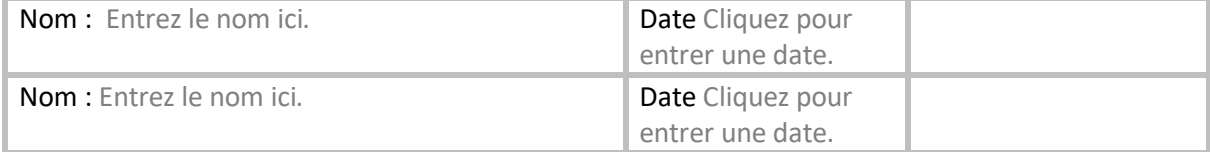

**Si le candidat n'a pas satisfait aux critères issus des référentiels, notez ci-dessous les points d'attention et précisions éventuelles.**

Cliquez ou appuyez ici pour entrer du texte.

#### **Compétences à réévaluer :**

(Voir évaluations complémentaires ci-après.)

Cliquez ou appuyez ici pour entrer du texte.

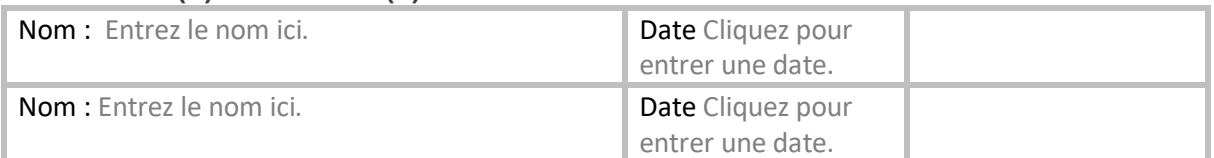

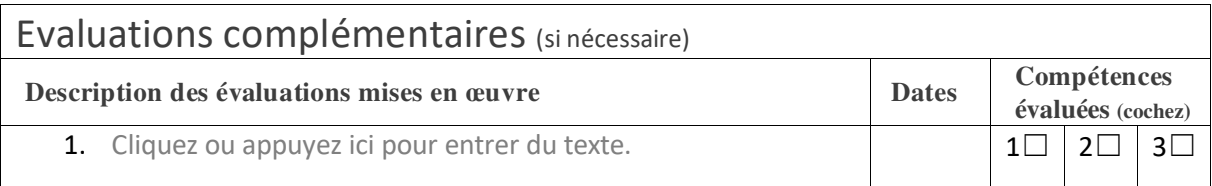

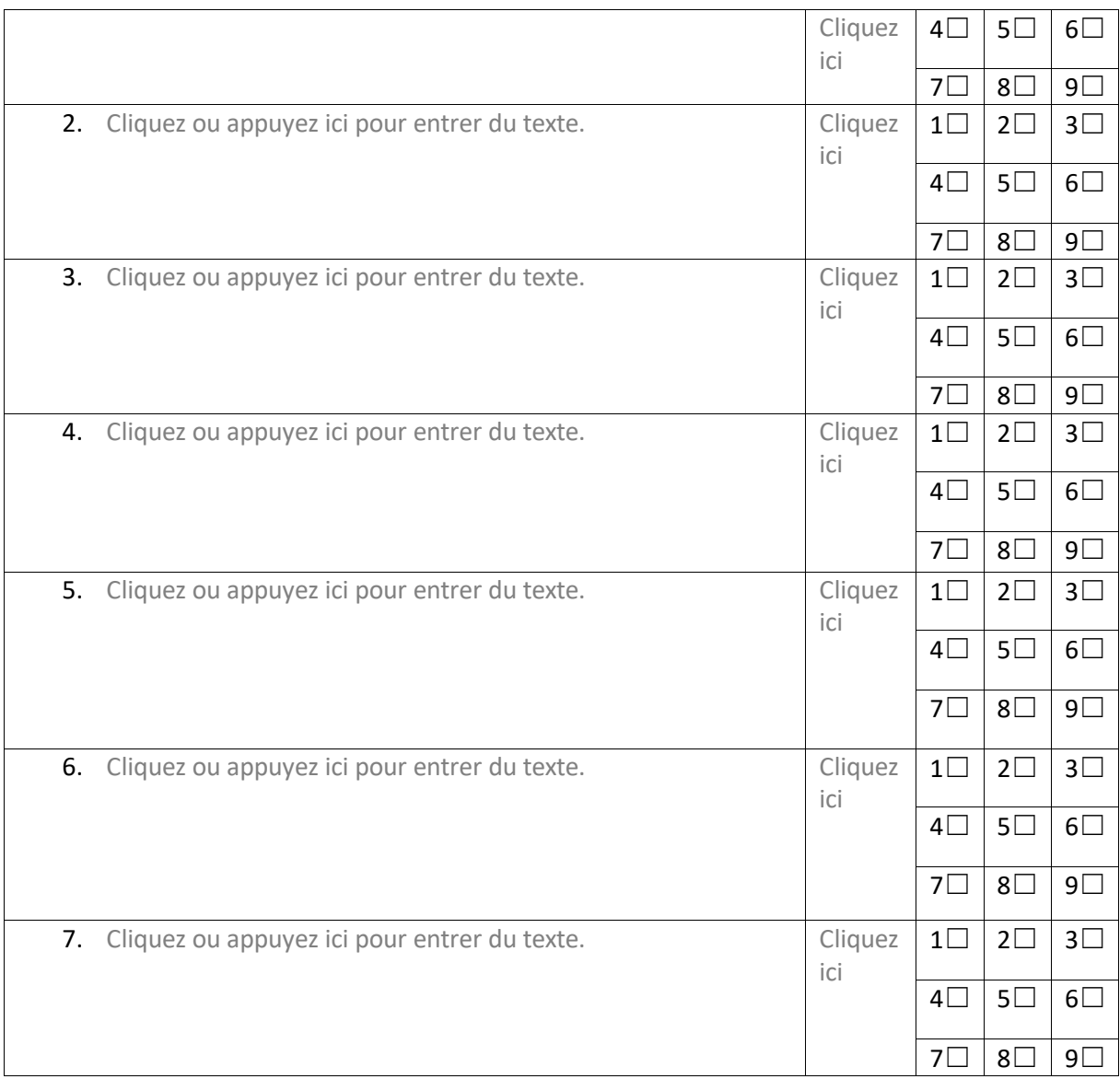

☐ Avoir satisfait aux critères issus des référentiels du titre professionnel attendus pour la réalisation de cette activité-type.

 $\Box$  Ne pas avoir satisfait aux critères issus des référentiels du titre professionnel.

### **Observations**

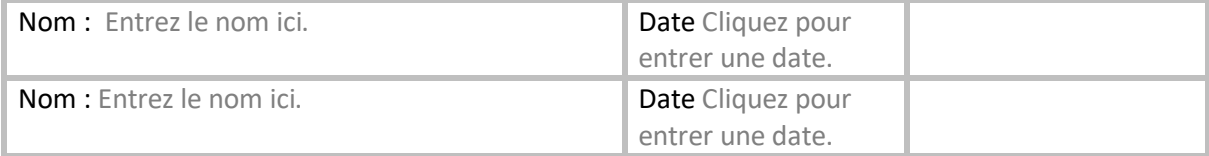

# Fiche de résultats des évaluations

## <span id="page-10-1"></span><span id="page-10-0"></span>Activité-type 2 *Réalisation d'une prothèse dentaire adjointe résine*

## Compétences :

8. Réaliser une anamnèse.

9. L'analyse prothétique.

10. Les empreintes.

11. Les enregistrements d'articulé de prothèse.

12. Les essayages des maquettes de prothèse.

13. La pose de prothèse.

14. Le suivi prothétique.

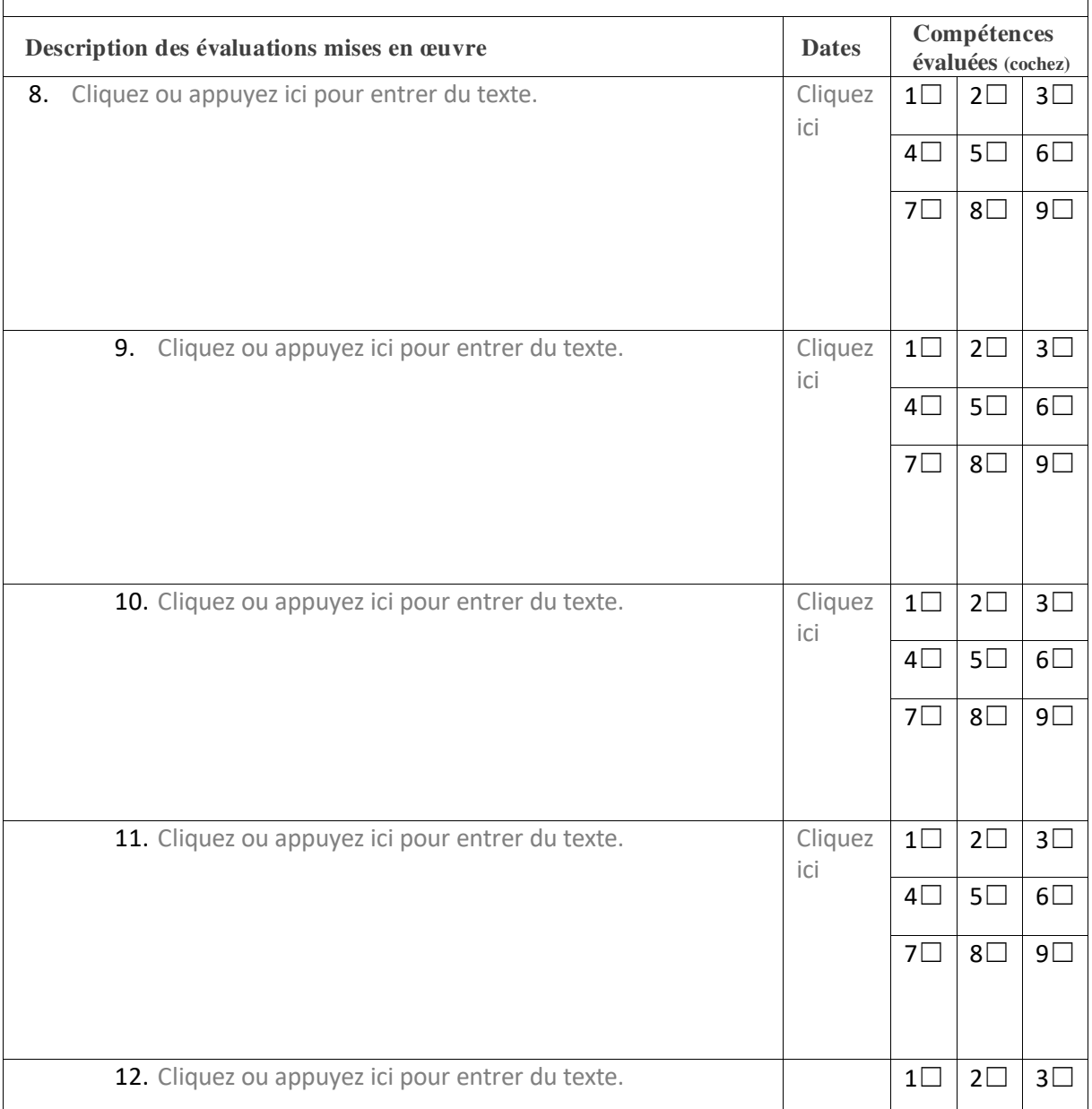

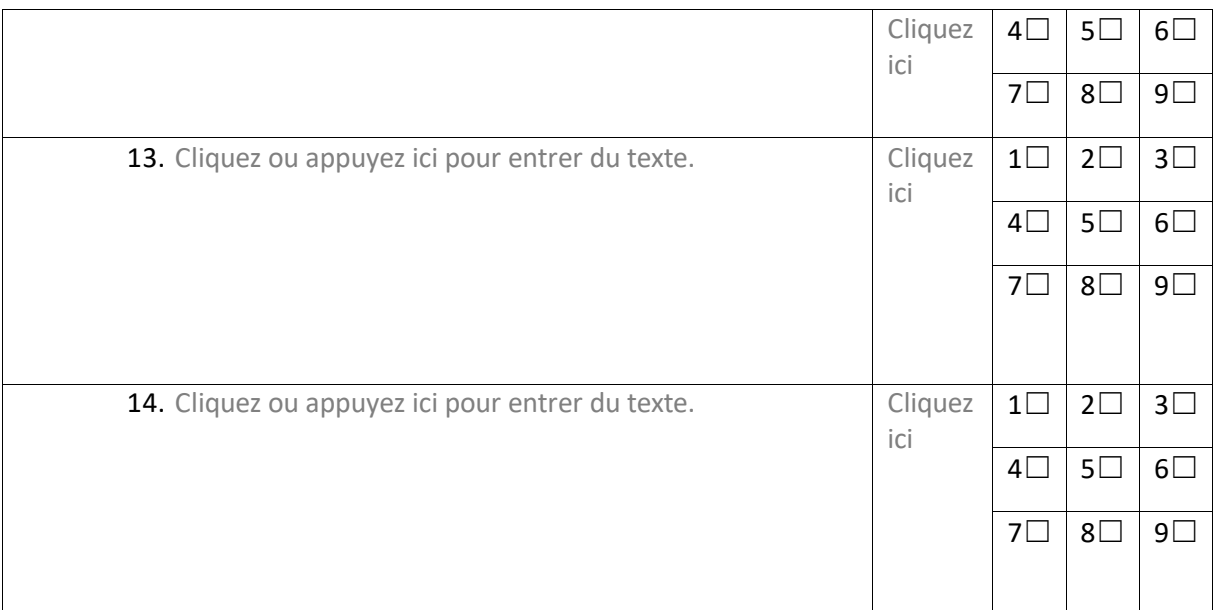

☐ Avoir satisfait aux critères issus des référentiels du titre professionnel attendus pour la réalisation de cette activité-type.

 $\Box$  Ne pas avoir satisfait aux critères issus des référentiels du titre professionnel.

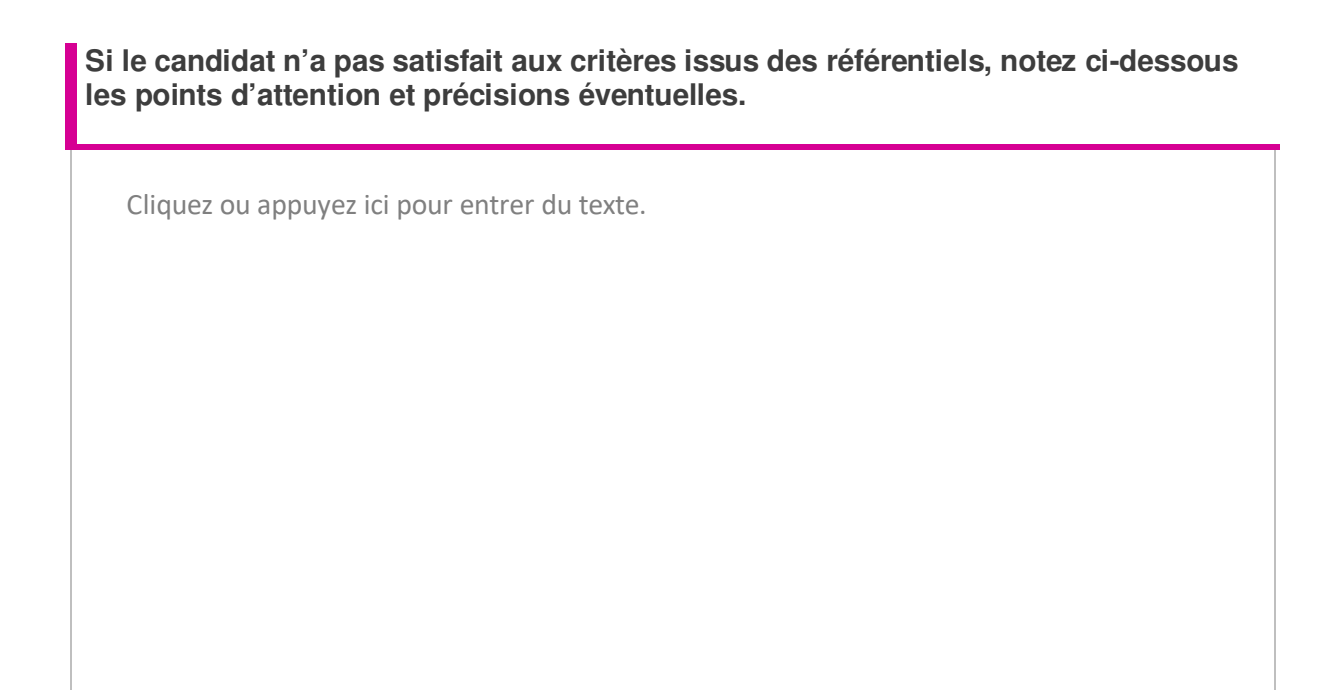

**Compétences à réévaluer :** (Voir évaluations complémentaires ci-après.)

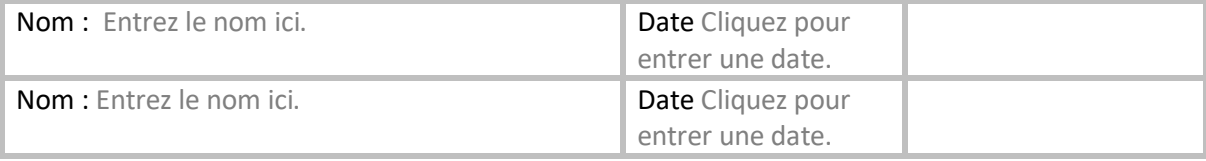

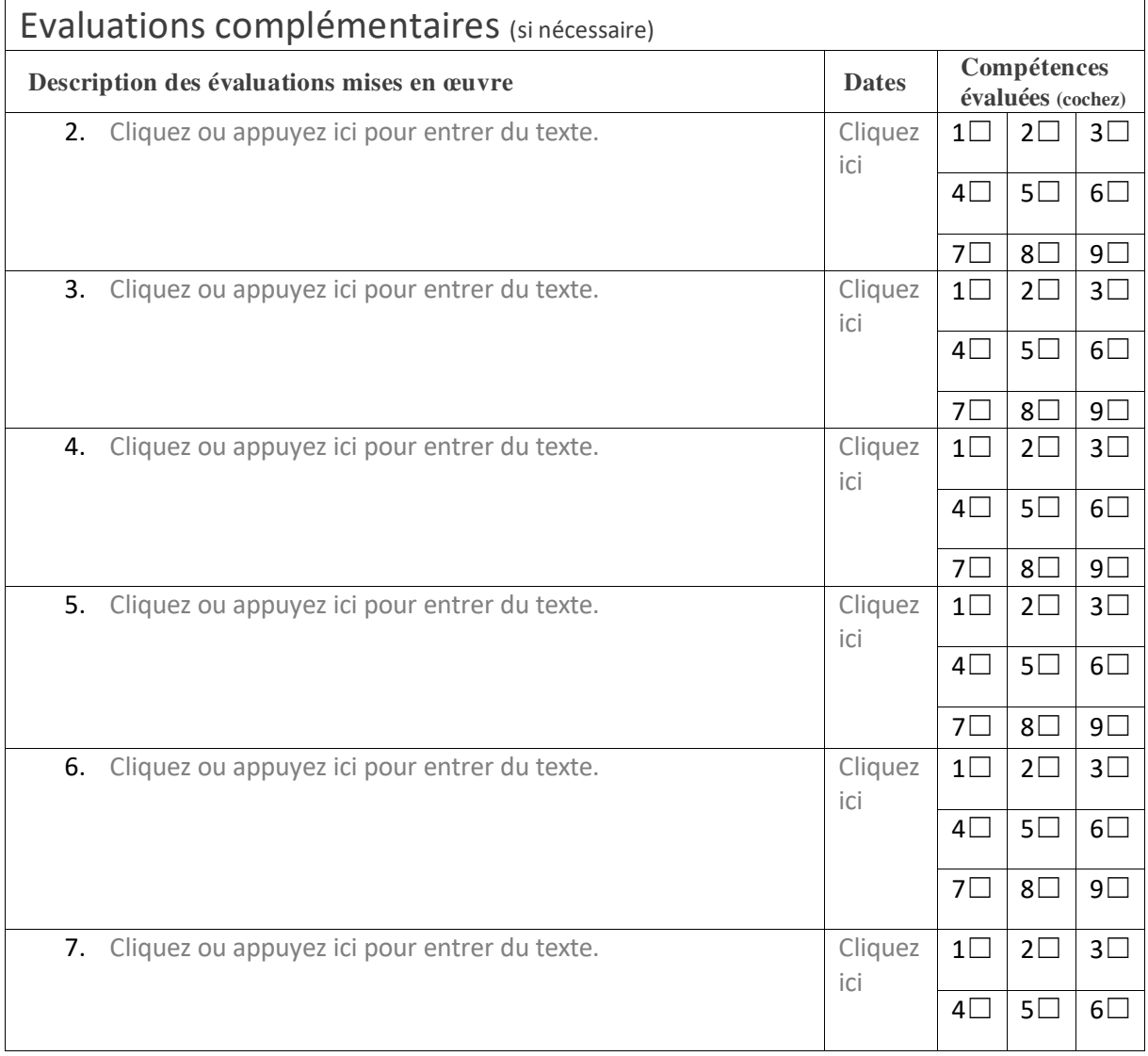

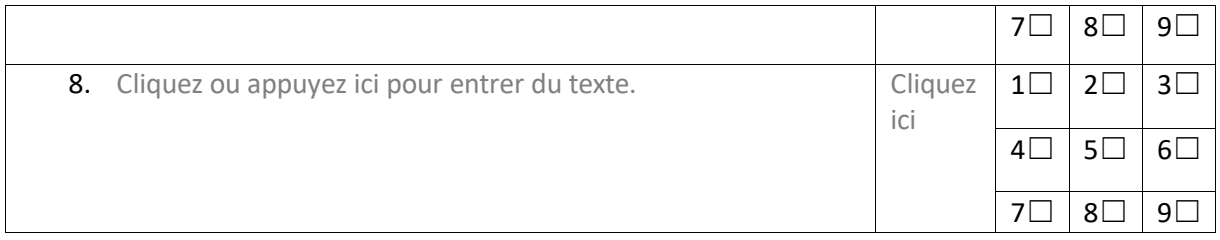

☐ Avoir satisfait aux critères issus des référentiels du titre professionnel attendus pour la réalisation de cette activité-type.

☐ Ne pas avoir satisfait aux critères issus des référentiels du titre professionnel.

#### **Observations**

Cliquez ou appuyez ici pour entrer du texte.

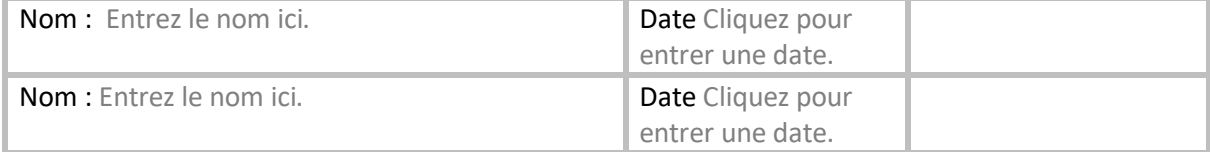

**Si le candidat n'a pas satisfait aux critères issus des référentiels, notez ci-dessous les points d'attention et précisions éventuelles.**

Cliquez ou appuyez ici pour entrer du texte.

#### **Compétences à réévaluer :**

(Voir évaluations complémentaires ci-après.)

Cliquez ou appuyez ici pour entrer du texte.

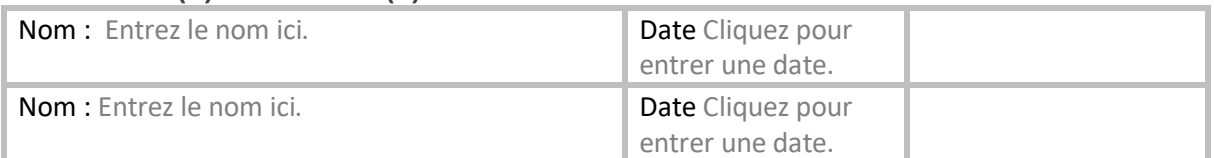

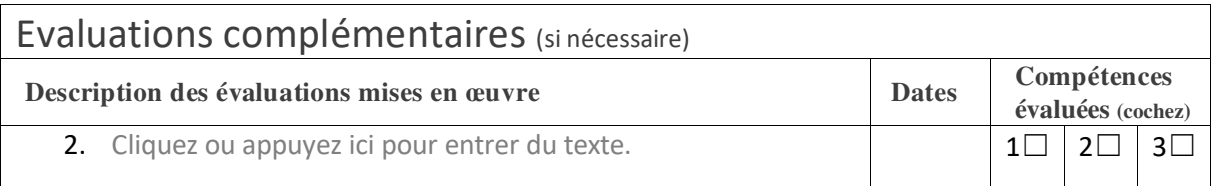

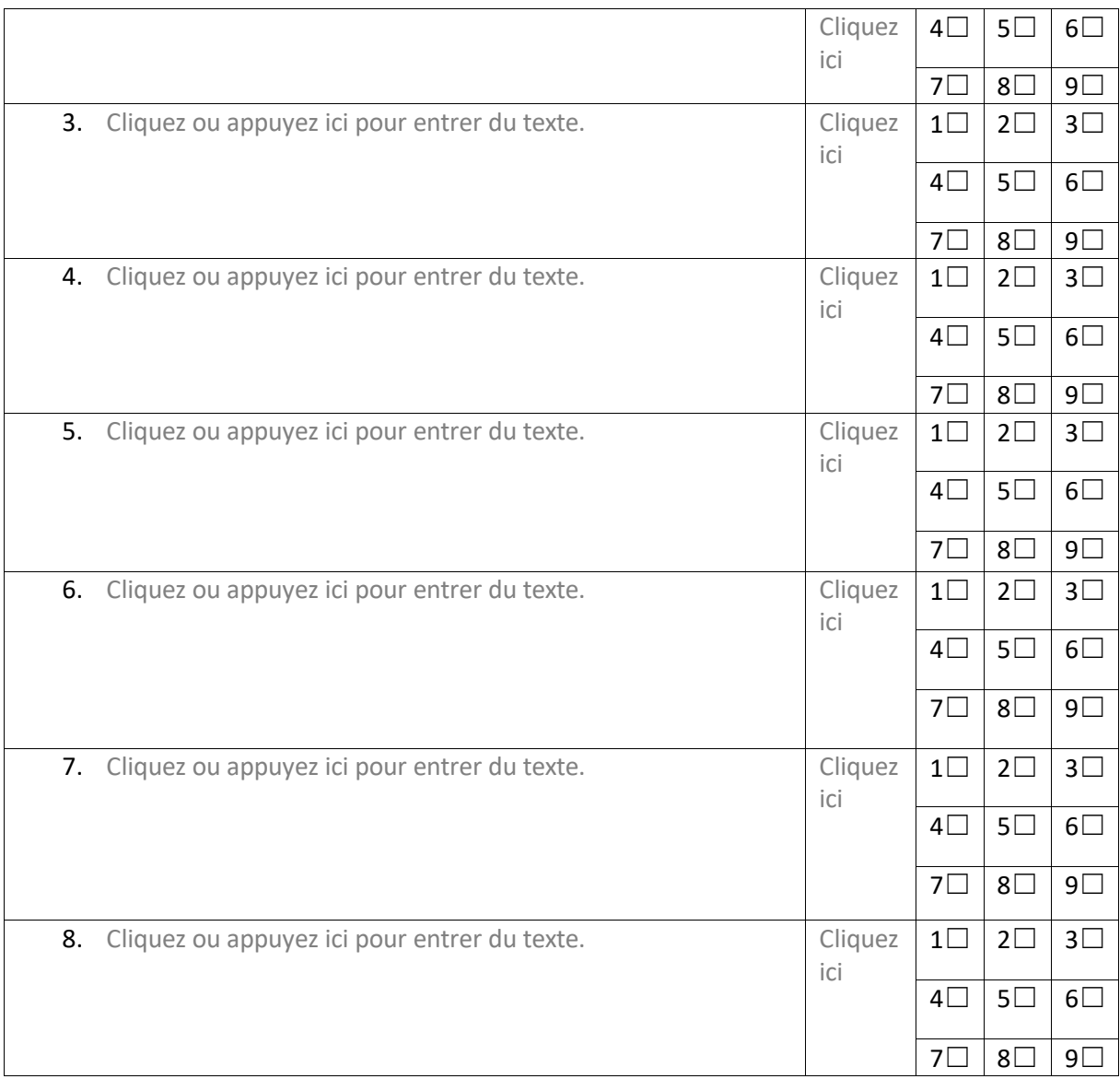

☐ Avoir satisfait aux critères issus des référentiels du titre professionnel attendus pour la réalisation de cette activité-type.

 $\Box$  Ne pas avoir satisfait aux critères issus des référentiels du titre professionnel.

### **Observations**

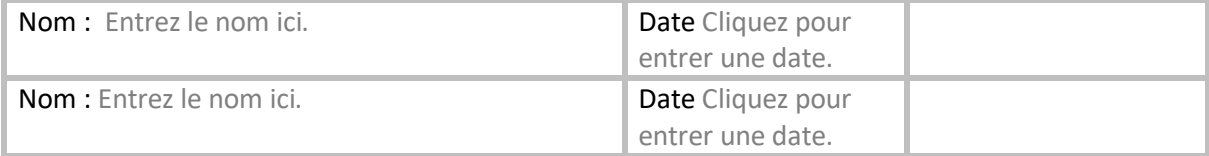

# Fiche de résultats des évaluations

# <span id="page-17-0"></span>Activité-type 3 *Réalisation d'une prothèse dentaire châssis sur ancrage*

<span id="page-17-1"></span>

## Compétences :

1. Réaliser une anamnèse.

- 2. L'analyse prothétique.
- 3. Les empreintes.
- 4. Les enregistrements d'articulé de prothèse.
- 5. Les essayages des maquettes de prothèse.
- 6. La pose de prothèse.
- 7. Le suivi prothétique.

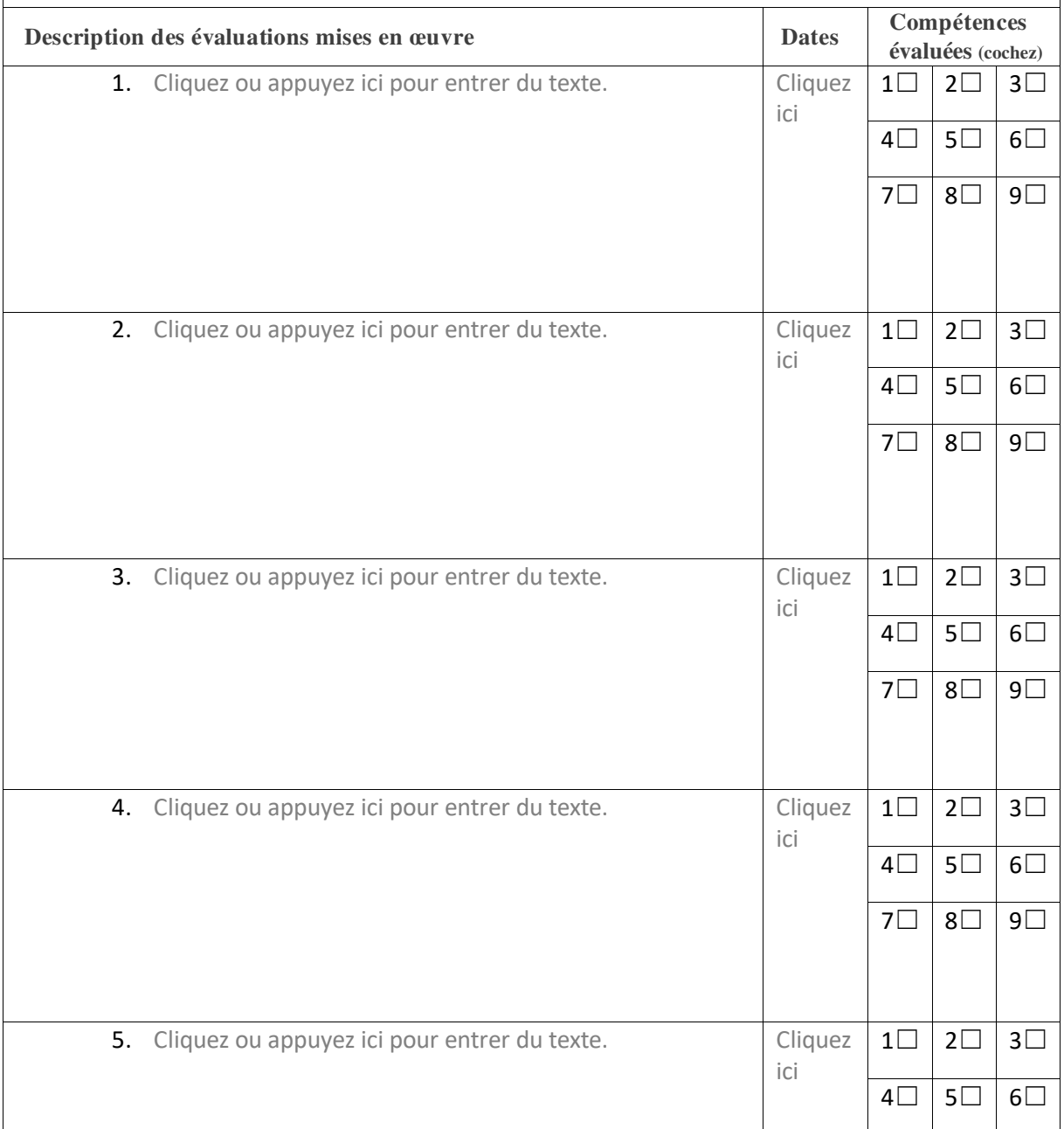

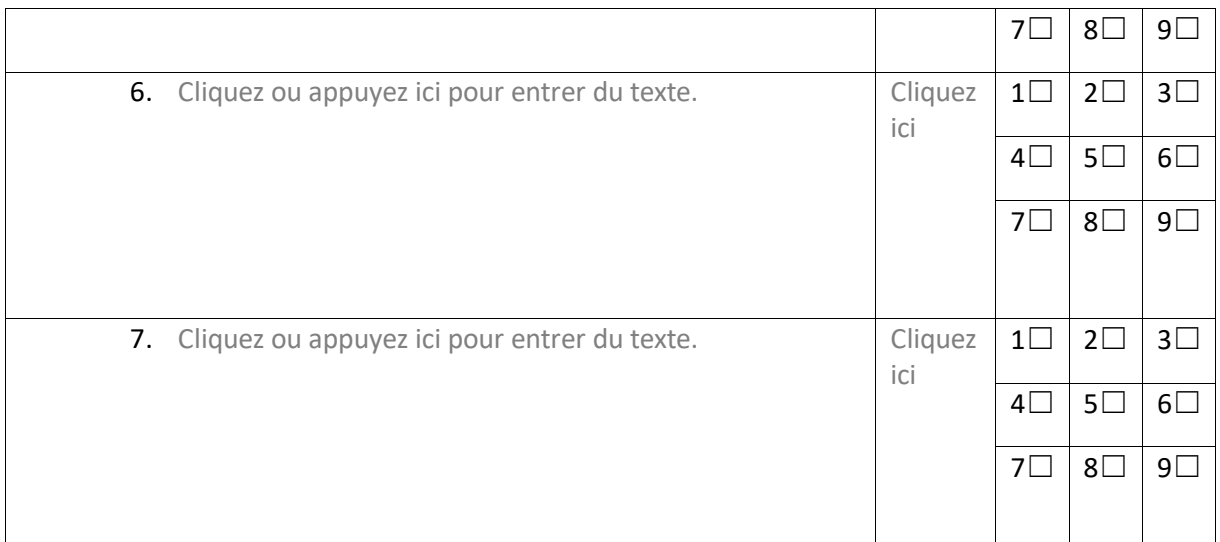

☐ Avoir satisfait aux critères issus des référentiels du titre professionnel attendus pour la réalisation de cette activité-type.

☐ Ne pas avoir satisfait aux critères issus des référentiels du titre professionnel.

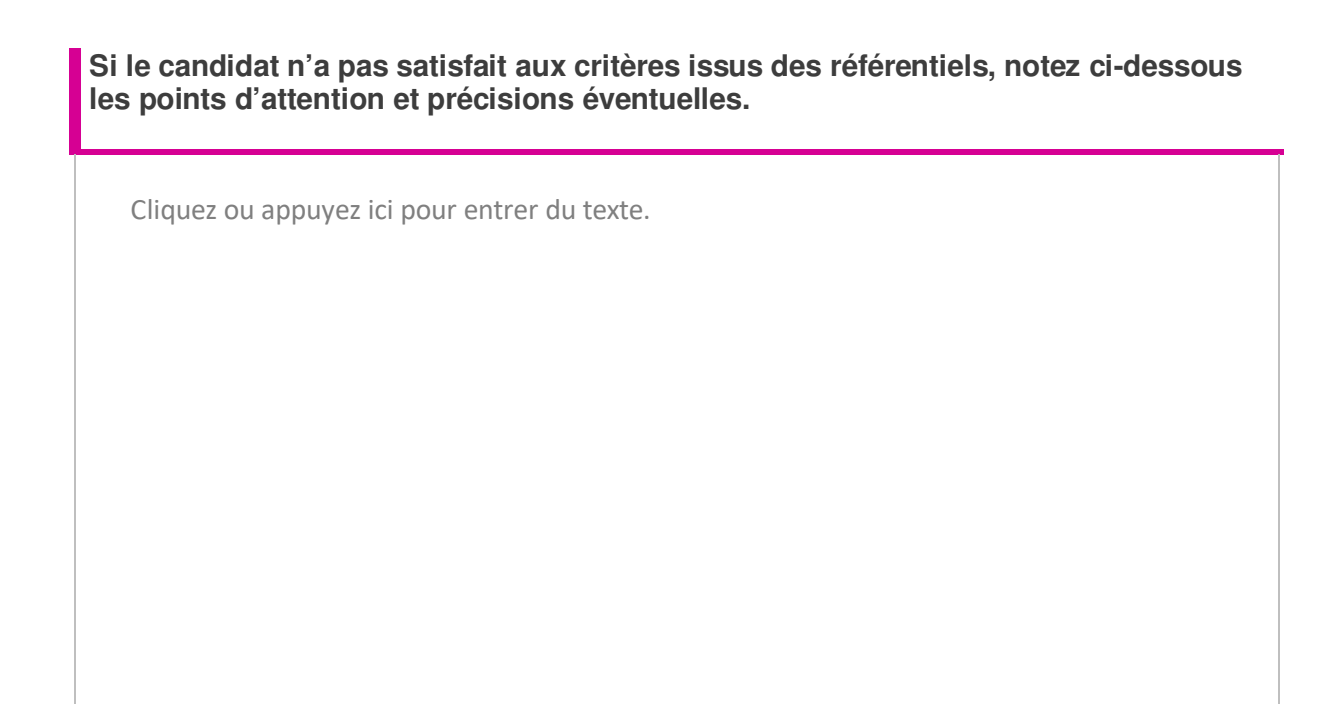

**Compétences à réévaluer :** (Voir évaluations complémentaires ci-après.)

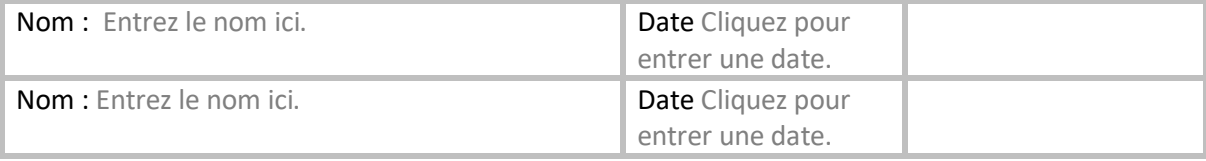

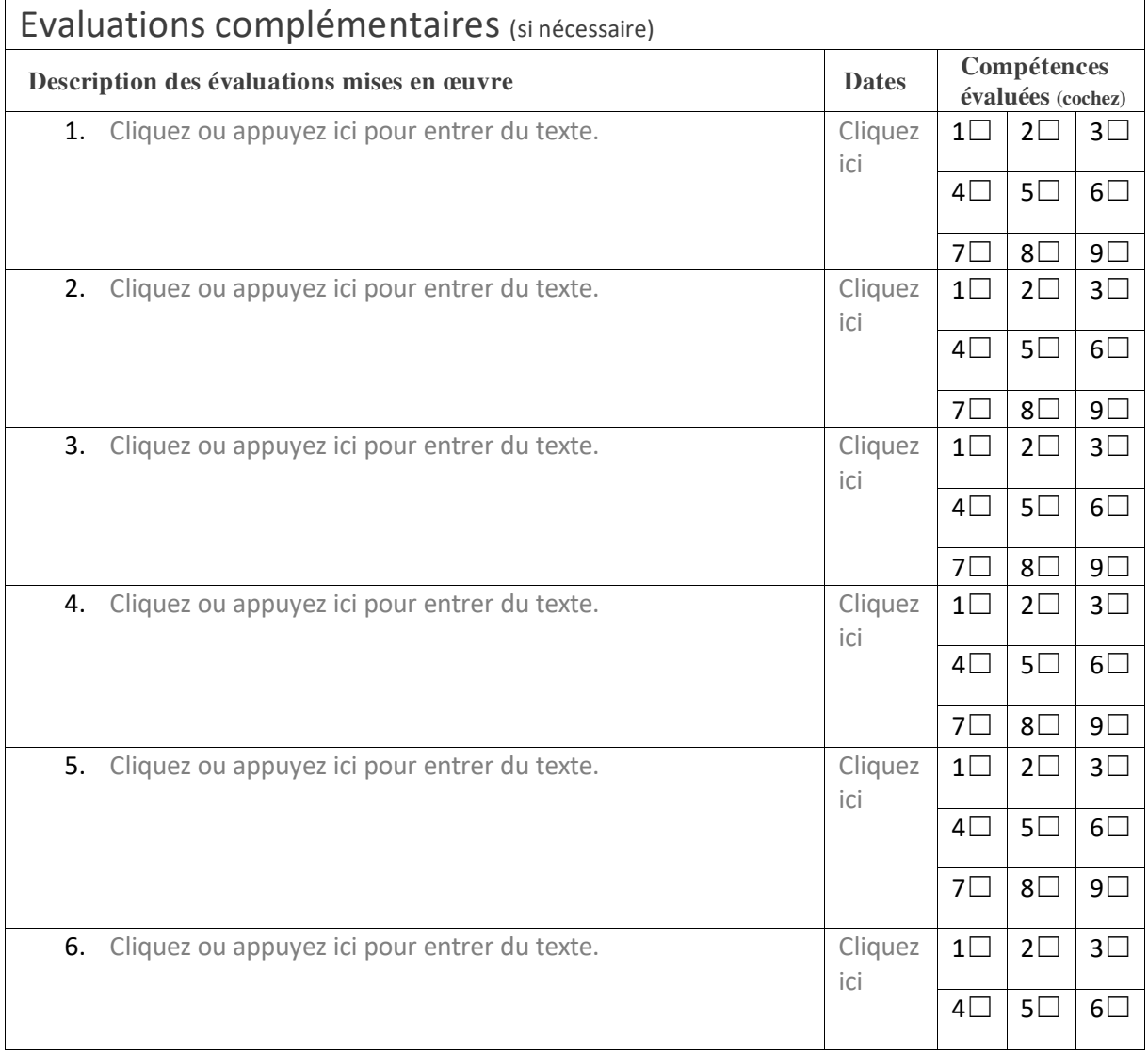

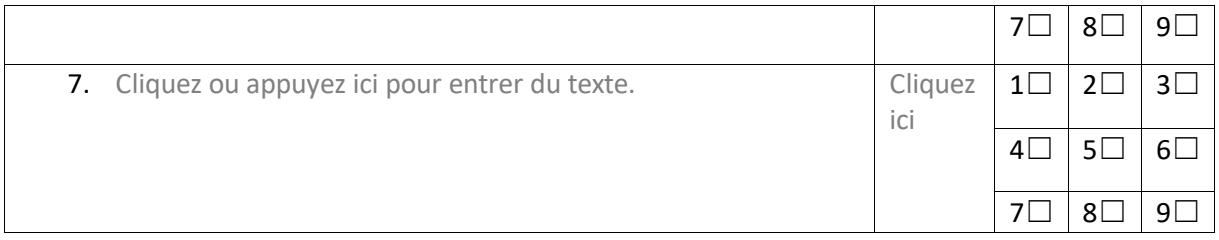

☐ Avoir satisfait aux critères issus des référentiels du titre professionnel attendus pour la réalisation de cette activité-type.

☐ Ne pas avoir satisfait aux critères issus des référentiels du titre professionnel.

#### **Observations**

Cliquez ou appuyez ici pour entrer du texte.

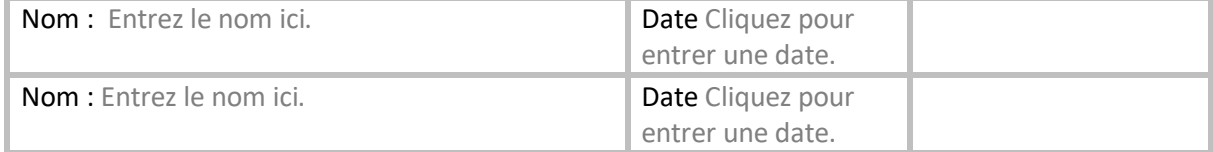

# Fiche de résultats des évaluations

# <span id="page-21-0"></span>Activité-type 4 *Réalisation d'une prothèse dentaire châssis sur*

<span id="page-21-1"></span>*ancrage*

## Compétences :

1. Réaliser une anamnèse.

- 2. L'analyse prothétique.
- 3. Les empreintes.
- 4. Les enregistrements d'articulé de prothèse.
- 5. Les essayages des maquettes de prothèse.
- 6. La pose de prothèse.
- 7. Le suivi prothétique.

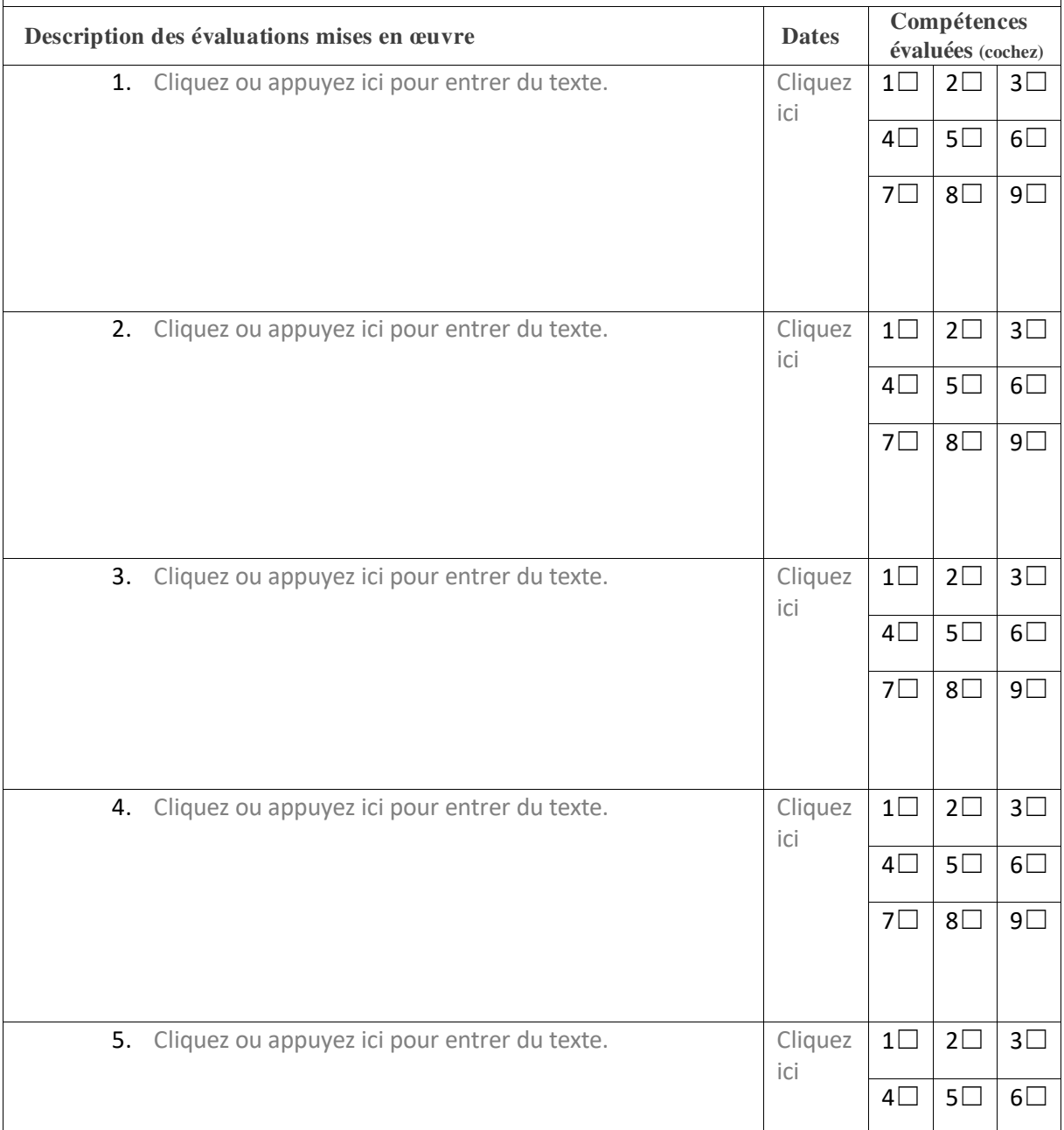

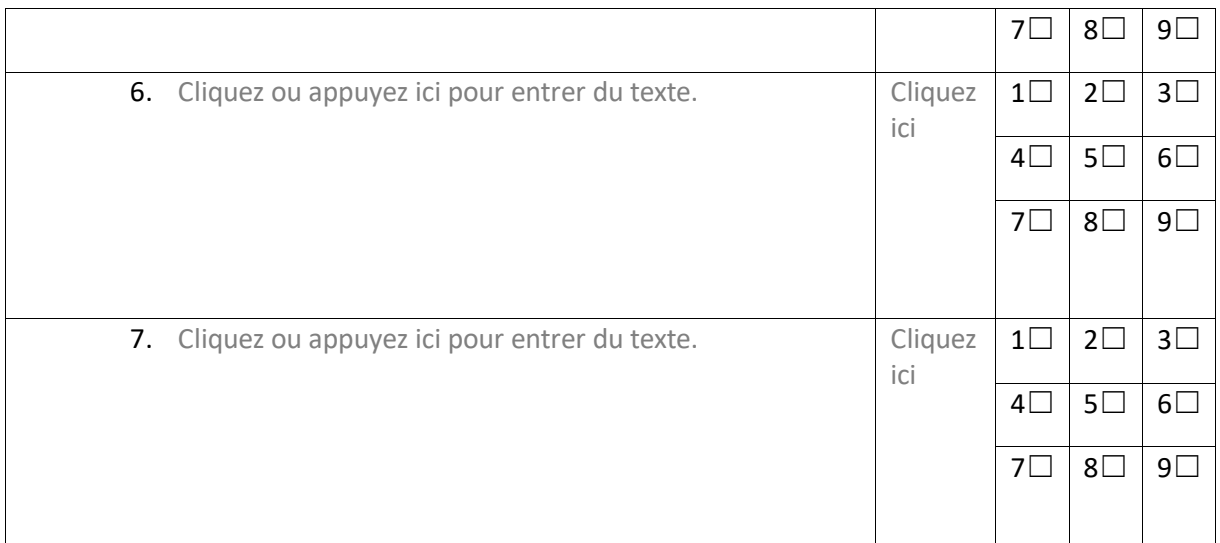

☐ Avoir satisfait aux critères issus des référentiels du titre professionnel attendus pour la réalisation de cette activité-type.

☐ Ne pas avoir satisfait aux critères issus des référentiels du titre professionnel.

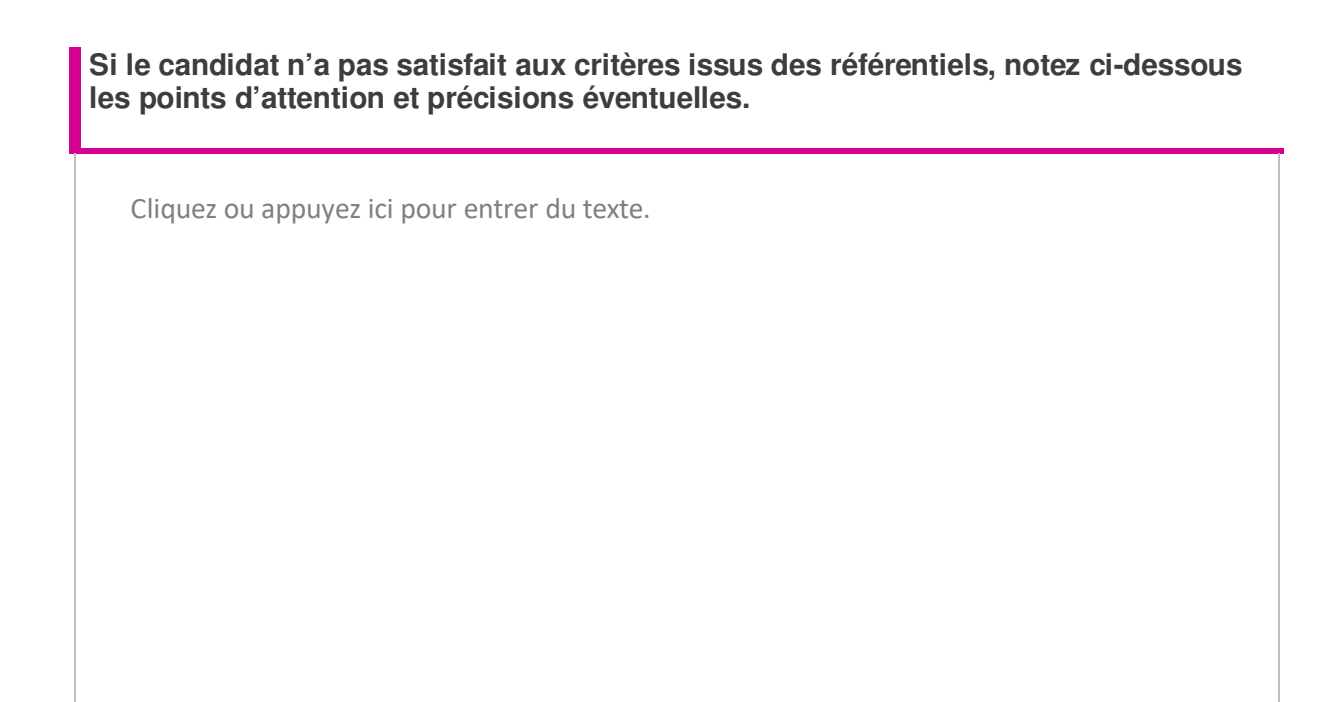

**Compétences à réévaluer :** (Voir évaluations complémentaires ci-après.)

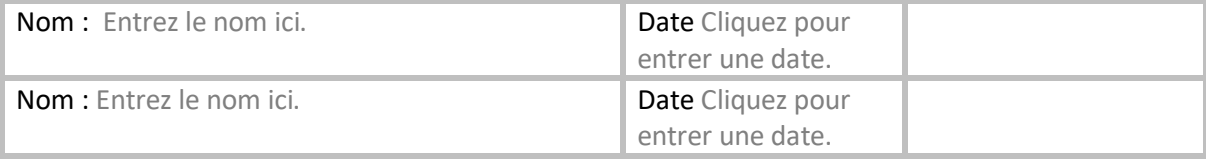

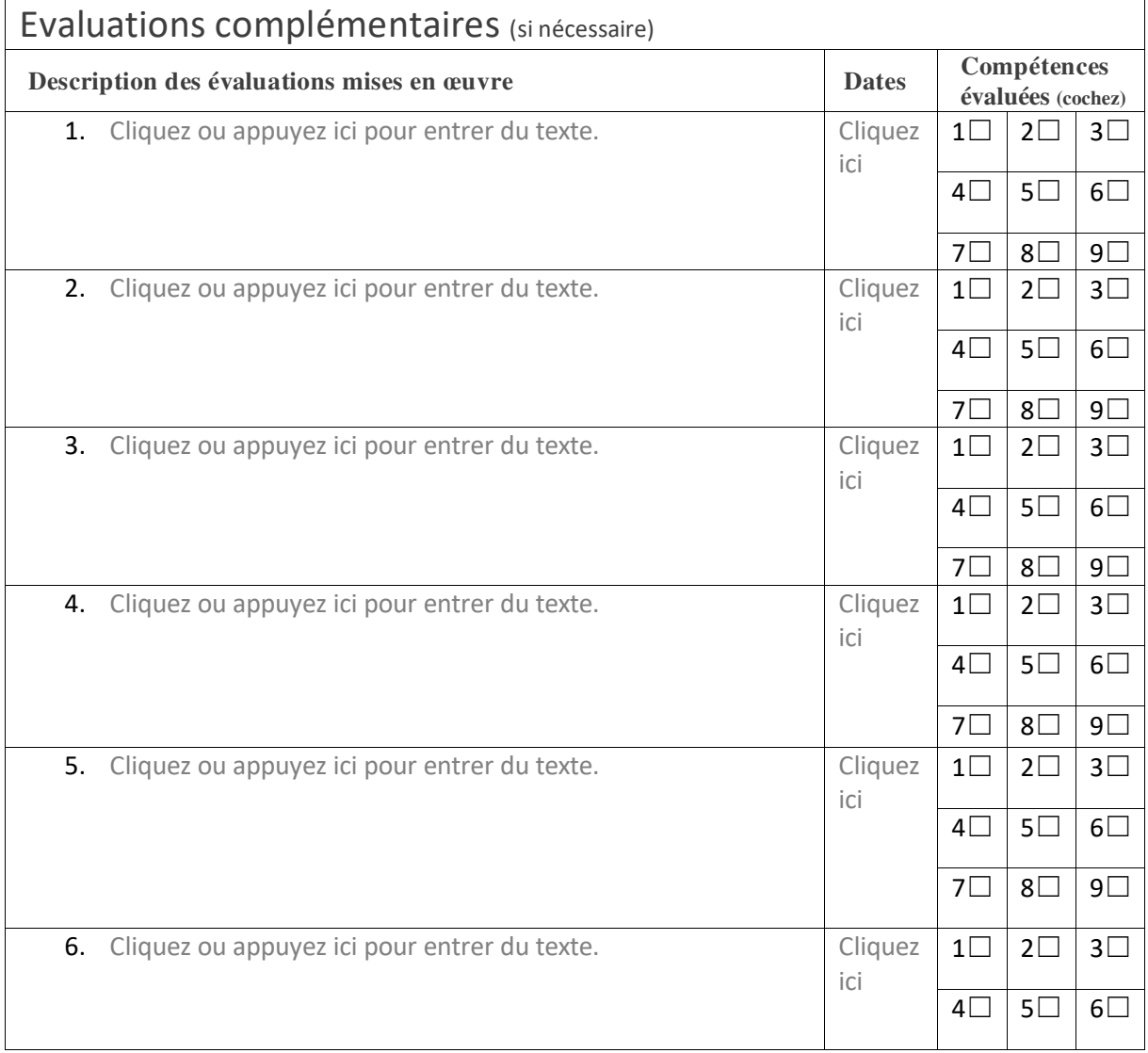

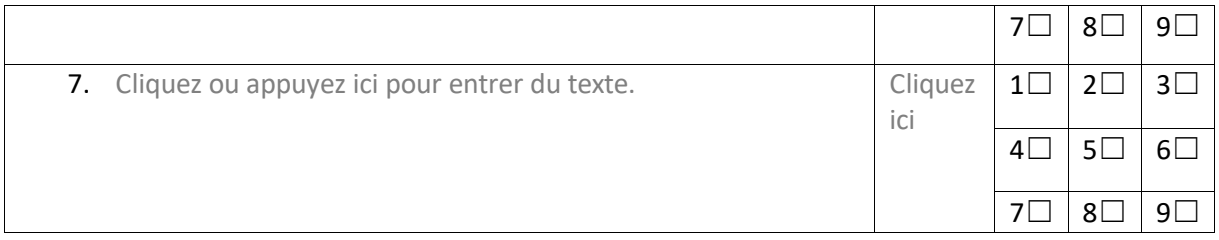

☐ Avoir satisfait aux critères issus des référentiels du titre professionnel attendus pour la réalisation de cette activité-type.

☐ Ne pas avoir satisfait aux critères issus des référentiels du titre professionnel.

### **Observations**

Cliquez ou appuyez ici pour entrer du texte.

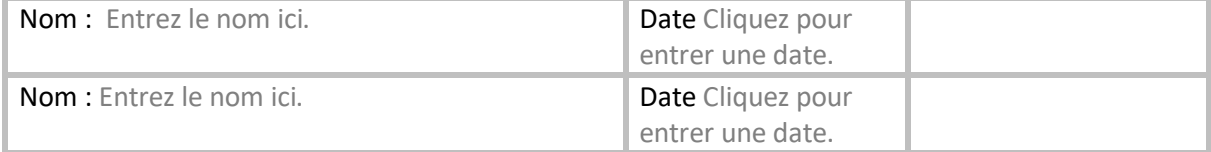

# Fiche de résultats des évaluations

# <span id="page-25-1"></span><span id="page-25-0"></span>Activité-type 5 *Réalisation d'une prothèse dentaire adjointe complète.*

## Compétences :

- 15. Réaliser une anamnèse.
- 16. L'analyse prothétique.
- 17. Les empreintes.
- 18. Les enregistrements d'articulé de prothèse.
- 19. Les essayages des maquettes de prothèse.
- 20. La pose de prothèse.
- 21. Le suivi prothétique.

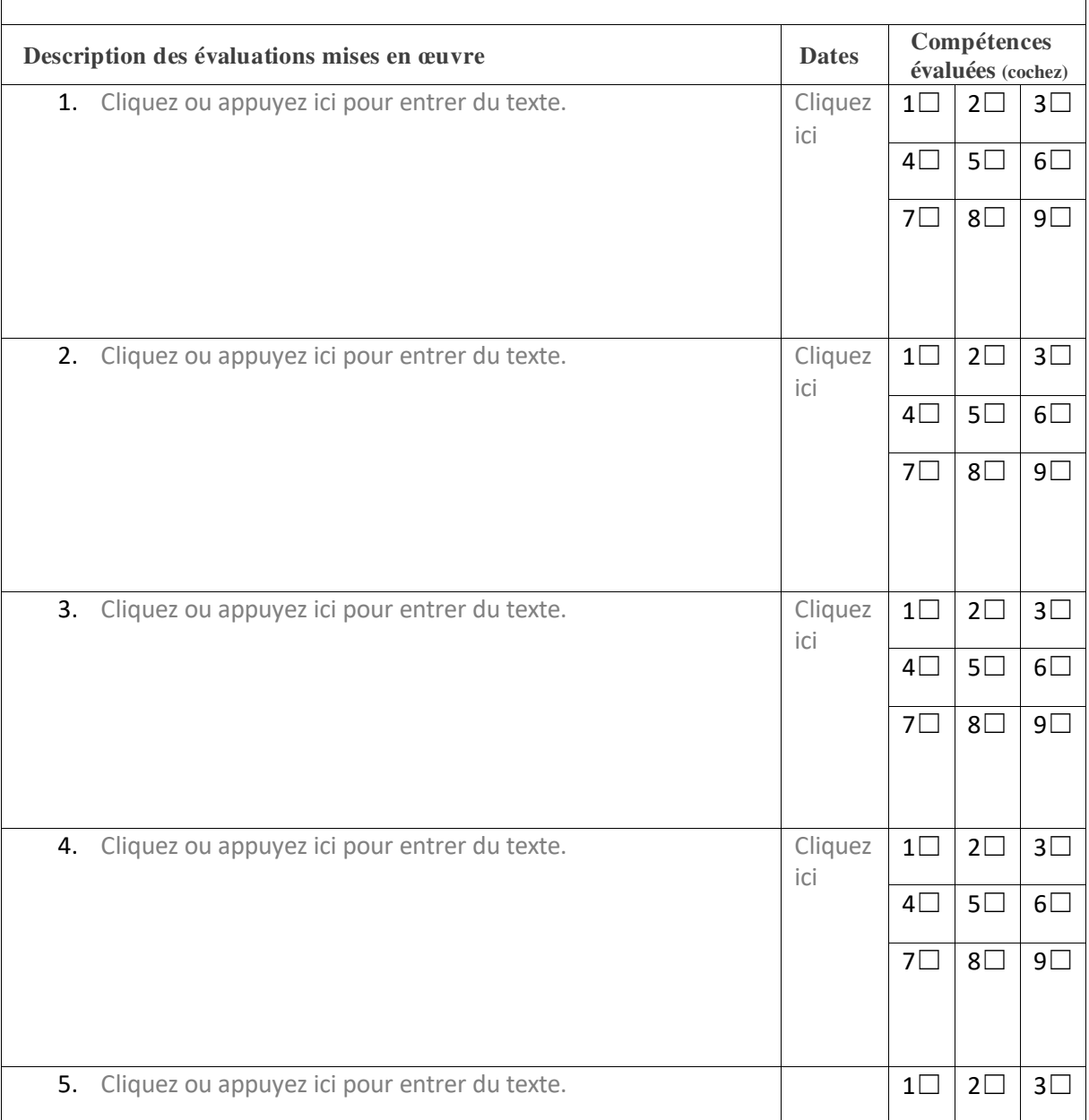

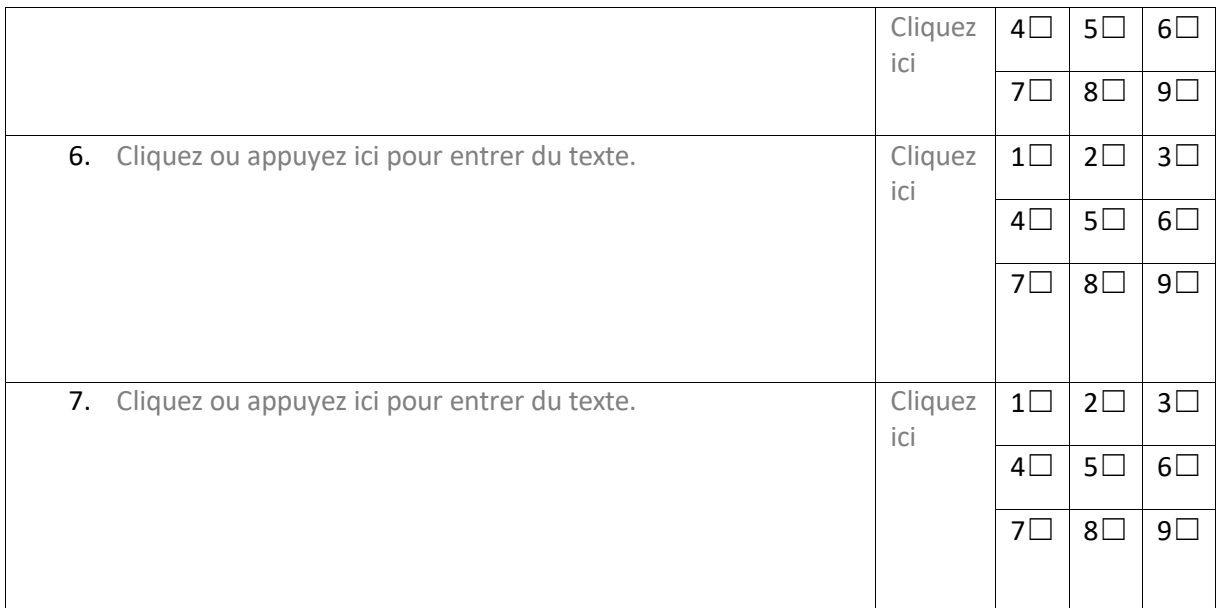

☐ Avoir satisfait aux critères issus des référentiels du titre professionnel attendus pour la réalisation de cette activité-type.

 $\Box$  Ne pas avoir satisfait aux critères issus des référentiels du titre professionnel.

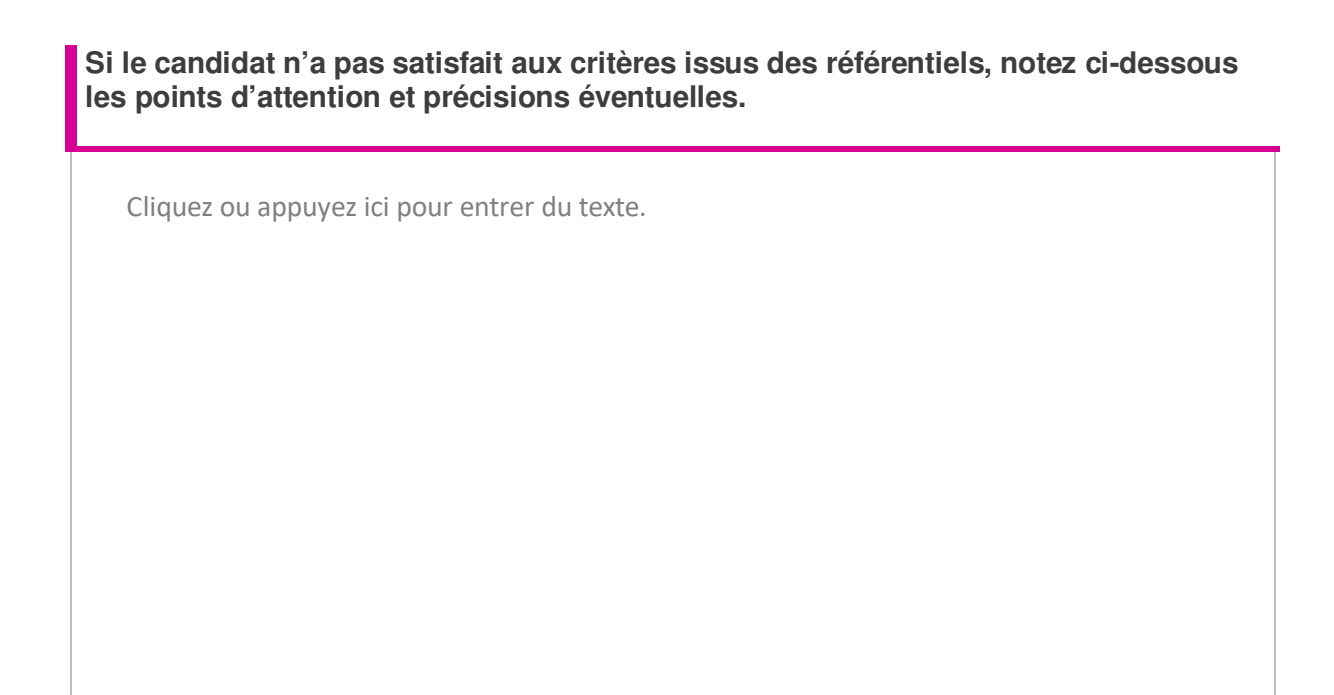

**Compétences à réévaluer :** (Voir évaluations complémentaires ci-après.)

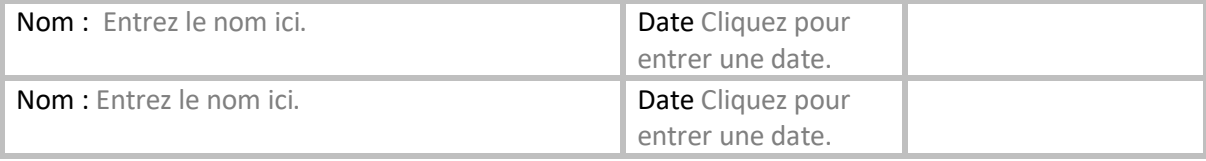

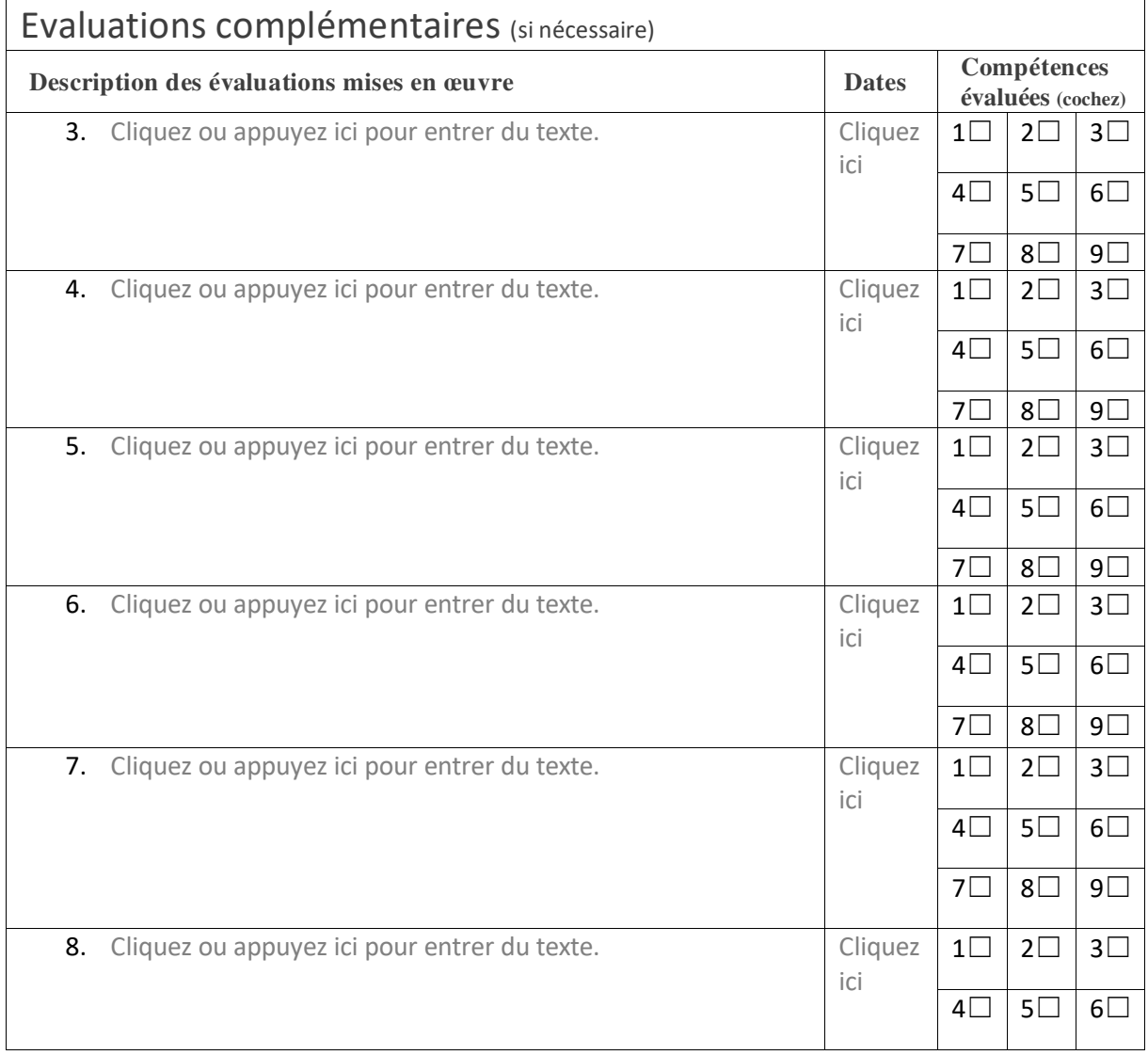

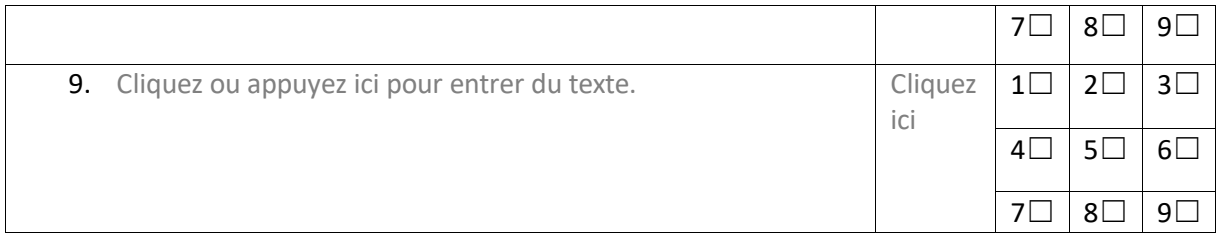

☐ Avoir satisfait aux critères issus des référentiels du titre professionnel attendus pour la réalisation de cette activité-type.

☐ Ne pas avoir satisfait aux critères issus des référentiels du titre professionnel.

#### **Observations**

Cliquez ou appuyez ici pour entrer du texte.

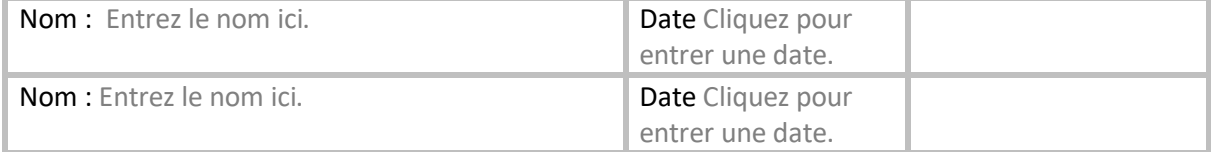

# Fiche de résultats des évaluations

# <span id="page-29-1"></span><span id="page-29-0"></span>Activité-type 6 *Réalisation d'une prothèse dentaire adjointe complète ancrage*

## Compétences :

- 22. Réaliser une anamnèse.
- 23. L'analyse prothétique.
- 24. Les empreintes.
- 25. Les enregistrements d'articulé de prothèse.
- 26. Les essayages des maquettes de prothèse.
- 27. La pose de prothèse.
- 28. Le suivi prothétique.

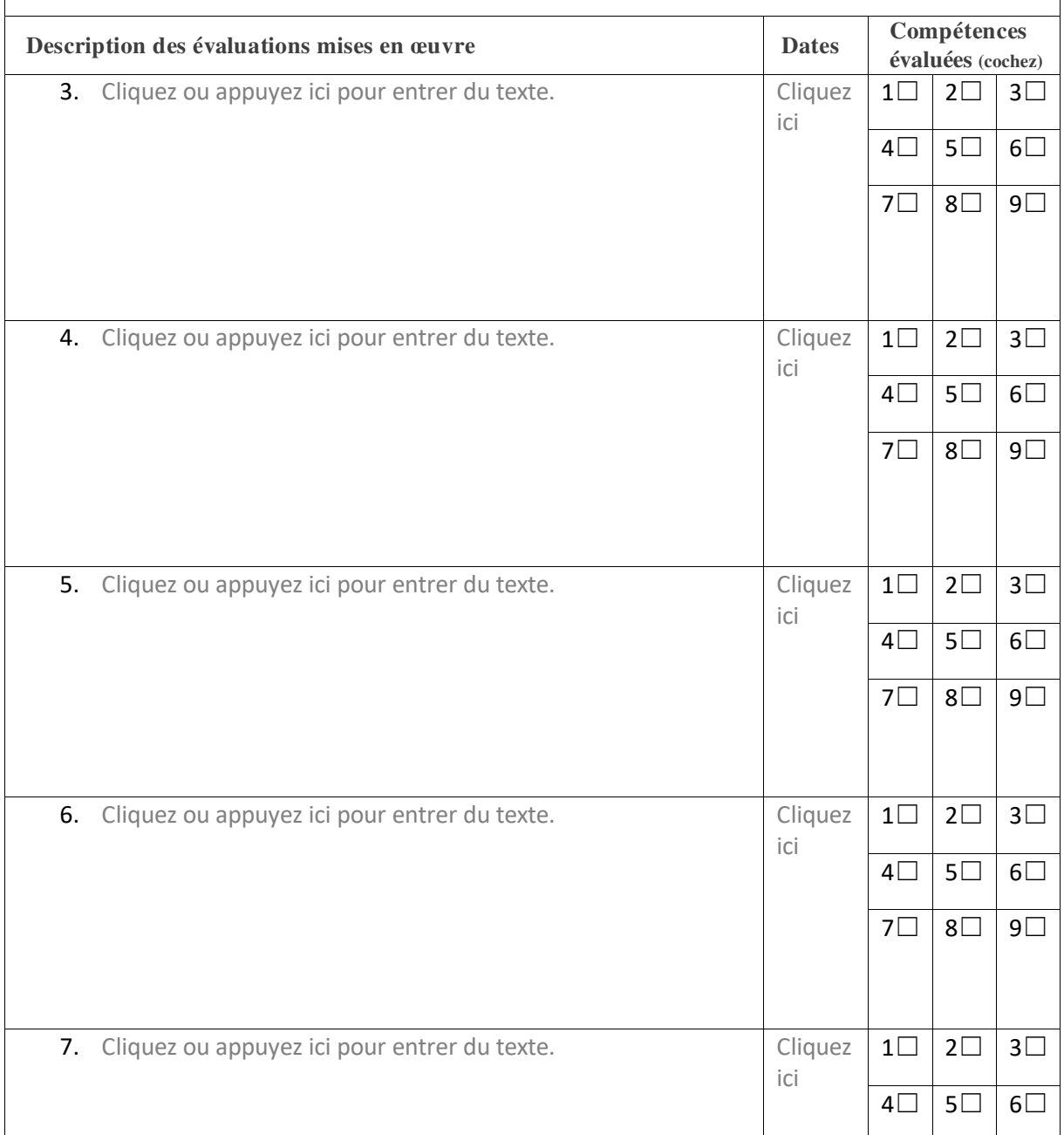

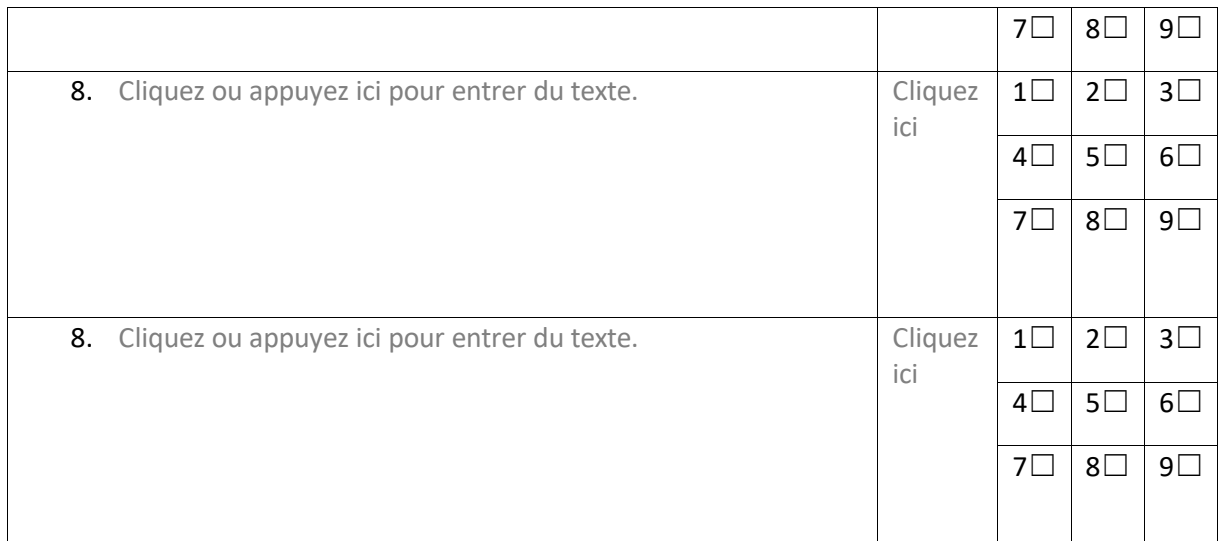

☐ Avoir satisfait aux critères issus des référentiels du titre professionnel attendus pour la réalisation de cette activité-type.

☐ Ne pas avoir satisfait aux critères issus des référentiels du titre professionnel.

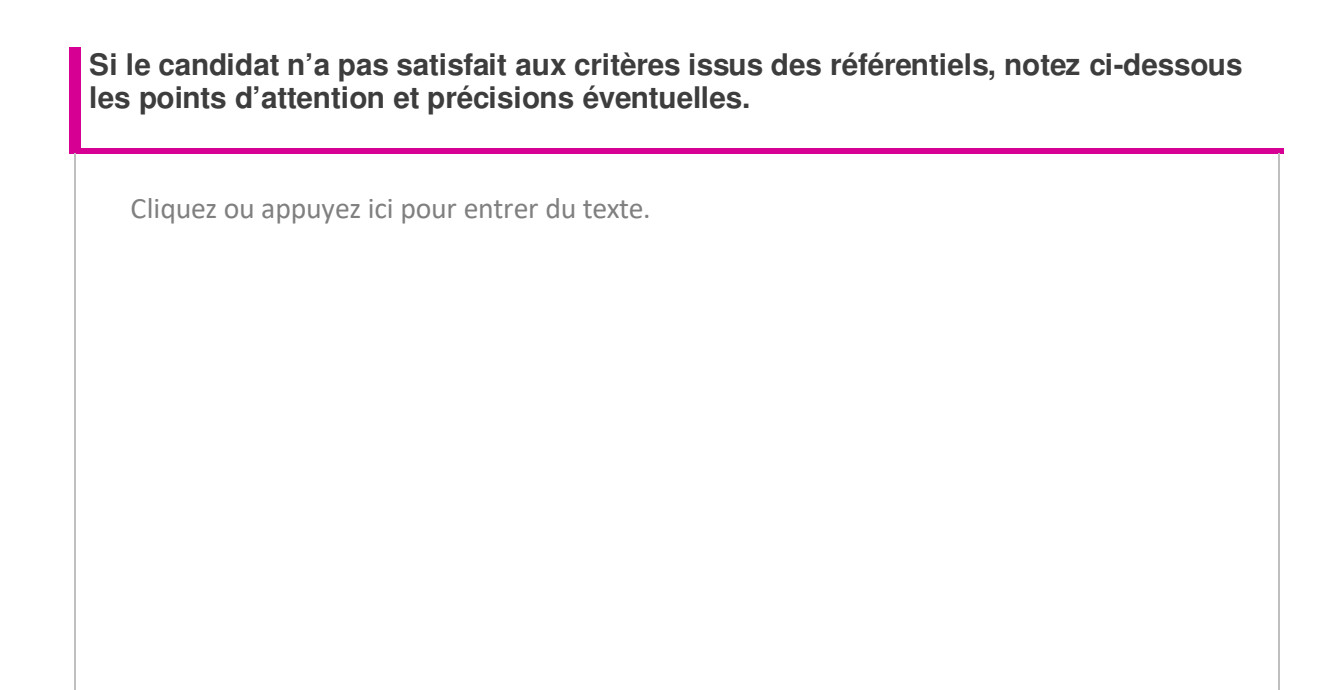

**Compétences à réévaluer :** (Voir évaluations complémentaires ci-après.)

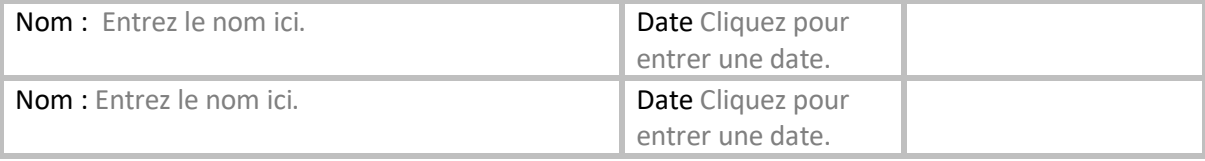

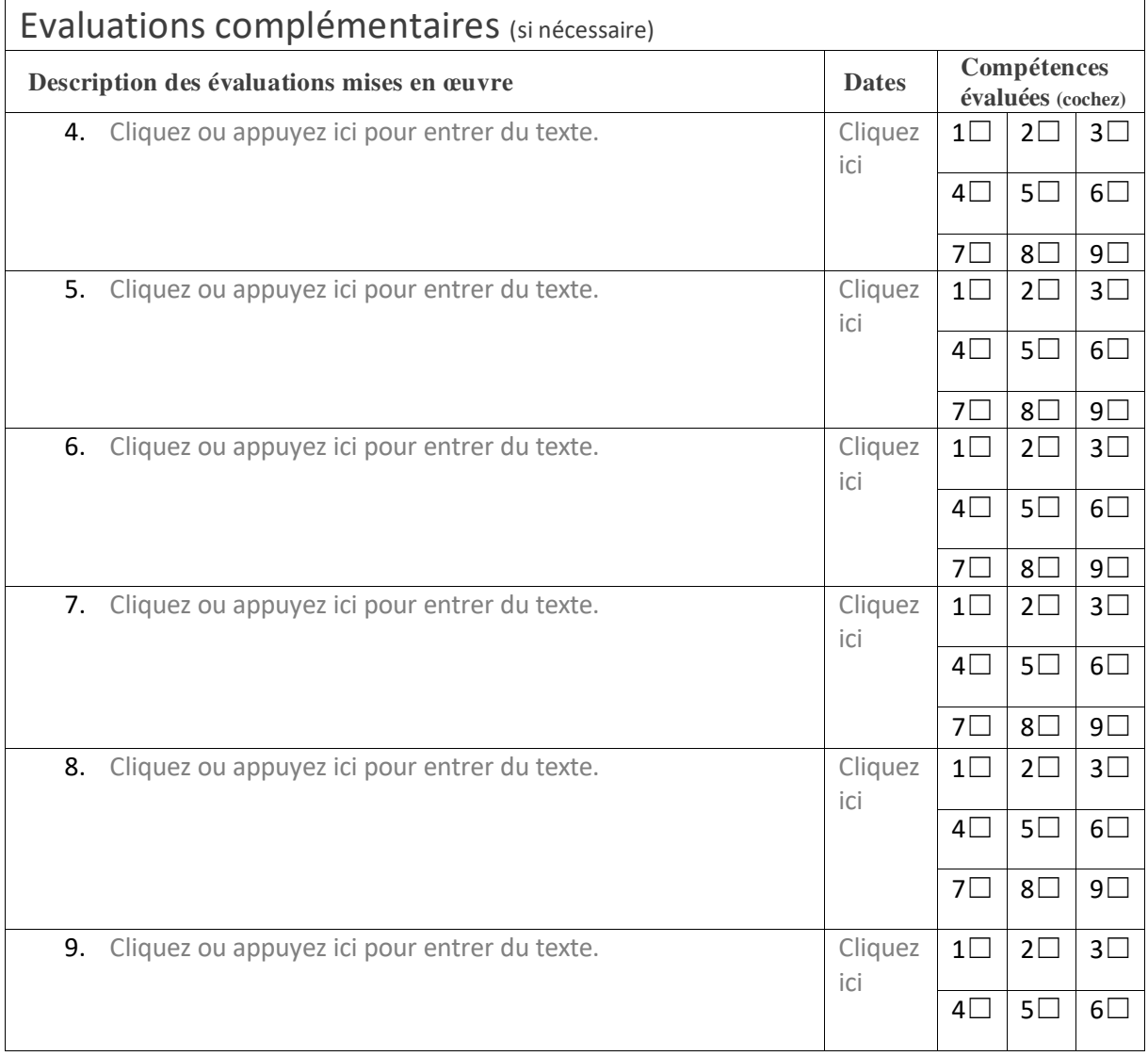

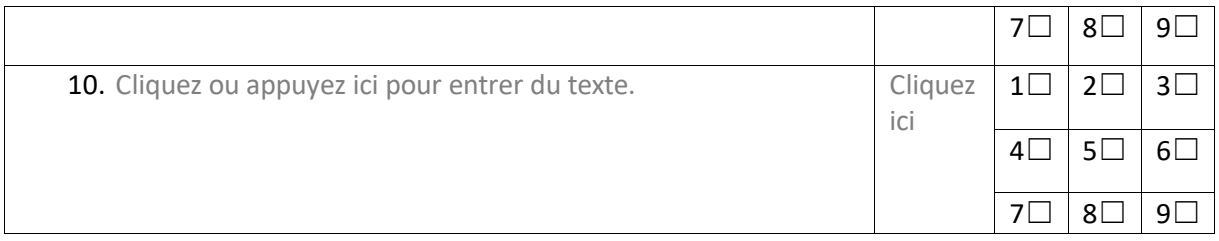

☐ Avoir satisfait aux critères issus des référentiels du titre professionnel attendus pour la réalisation de cette activité-type.

☐ Ne pas avoir satisfait aux critères issus des référentiels du titre professionnel.

#### **Observations**

Cliquez ou appuyez ici pour entrer du texte.

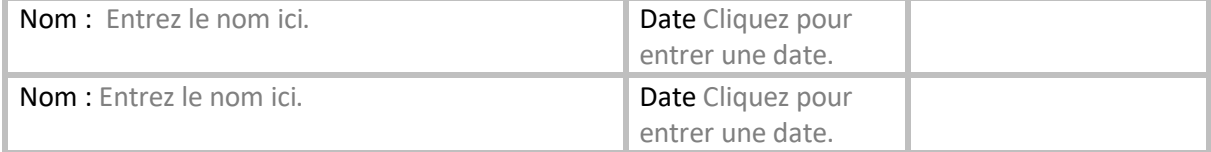

#